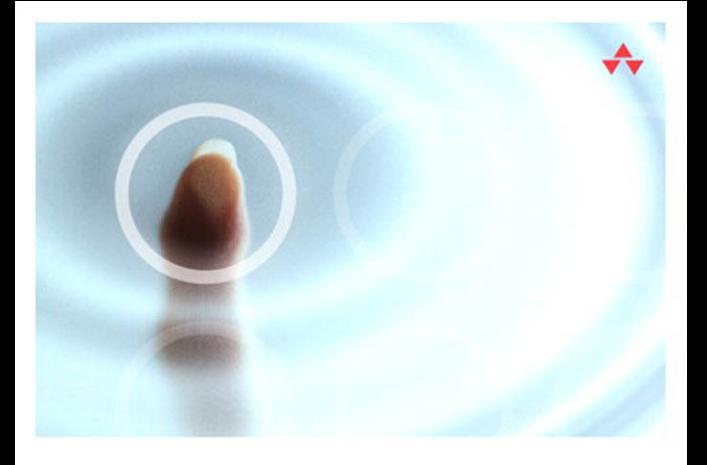

### LEARNING jQuery

A Hands-on Guide to Building Rich Interactive Web Frontends

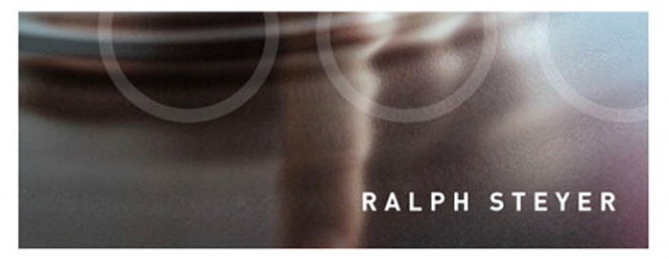

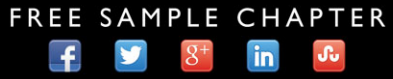

SHARE WITH OTHERS

# Learning jQuery

A Hands-on Guide to Building Rich Interactive Web Front Ends

## Addison-Wesley Learning Series

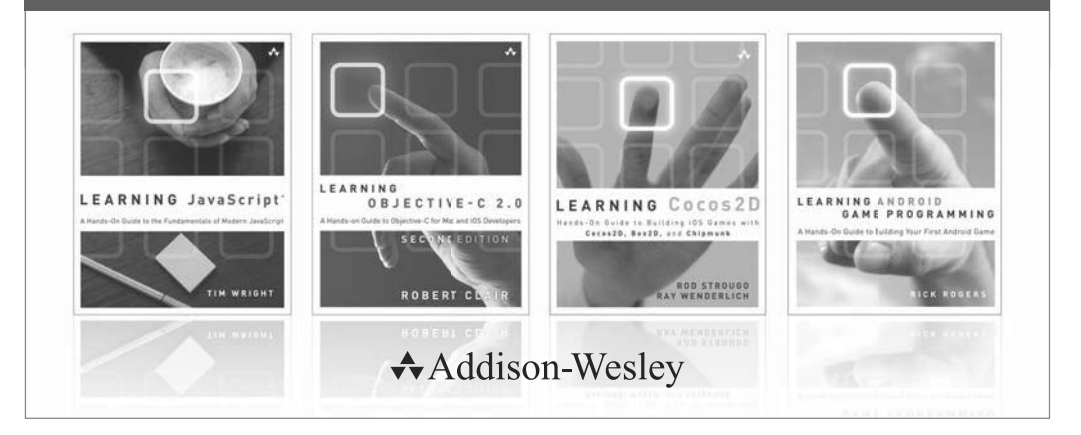

Visit informit.com/learningseries for a complete list of available publications.

The **Addison-Wesley Learning Series** is a collection of hands-on programming guides that help you quickly learn a new technology or language so you can apply what you've learned right away.

Each title comes with sample code for the application or applications built in the text. This code is fully annotated and can be reused in your own projects with no strings attached. Many chapters end with a series of exercises to encourage you to reexamine what you have just learned, and to tweak or adjust the code as a way of learning.

Titles in this series take a simple approach: they get you going right away and leave you with the ability to walk off and build your own application and apply the language or technology to whatever you are working on.

 $\triangle$ Addison-Wesley

inform<sub>IT</sub>

Safari<sup>"</sup>

ALWAYS LEARNING

# Learning jQuery

### A Hands-on Guide to Building Rich Interactive Web Front Ends

Ralph Steyer

### Addison-Wesley

Upper Saddle River, NJ • Boston • Indianapolis • San Francisco New York • Toronto • Montreal • London • Munich • Paris • Madrid Cape Town • Sydney • Tokyo • Singapore • Mexico City

#### Learning jQuery: A Hands-on Guide to Building Rich Interactive Web Front Ends Copyright © 2013 by Pearson Education, Inc.

First published in the German language under the title jQuery by Addison-Wesley, an imprint of Pearson Education Deutschland GmbH, München. Copyright © 2011 by Pearson Education Deutschland GmbH.

All rights reserved. No part of this book shall be reproduced, stored in a retrieval system, or transmitted by any means, electronic, mechanical, photocopying, recording, or otherwise, without written permission from the publisher. No patent liability is assumed with respect to the use of the information contained herein. Although every precaution has been taken in the preparation of this book, the publisher and author assume no responsibility for errors or omissions. Nor is any liability assumed for damages resulting from the use of the information contained herein.

ISBN-13: 978-0-321-81526-2 ISBN-10: 0-321-81526-2

*Library of Congress Cataloging-in-Publication Data is on file.*

Printed in the United States of America

First Printing May 2013

### **Trademarks**

All terms mentioned in this book that are known to be trademarks or service marks have been appropriately capitalized. Pearson cannot attest to the accuracy of this information. Use of a term in this book should not be regarded as affecting the validity of any trademark or service mark.

#### Warning and Disclaimer

Every effort has been made to make this book as complete and as accurate as possible, but no warranty or fitness is implied. The information provided is on an "as is" basis. The author and the publisher shall have neither liability nor responsibility to any person or entity with respect to any loss or damages arising from the information contained in this book.

#### Bulk Sales

Pearson offers excellent discounts on this book when ordered in quantity for bulk purchases or special sales. For more information, please contact

U.S. Corporate and Government Sales 1-800-382-3419 corpsales@pearsontechgroup.com

For sales outside of the U.S., please contact

International Sales international@pearsoned.com Editor in Chief Mark Taub

Acquisitions Editor Mark Taber

Managing Editor Sandra Schroeder

Project Editor Mandie Frank

Copy Editor Keith Cline

 Indexer Larry Sweazy

 Proofreader Megan Wade

**Translator** Almut Dworak

Technical Editor Brad Dayley

 Publishing **Coordinator** Vanessa Evans

 Designer Chuti Prasertsith

 Compositor Jake McFarland

### Contents at a Glance

- 1 Introduction 1
- 2 First Examples with jQuery 17
- 3 Basic Knowledge 31
- 4 How jQuery Works 51
- 5 Selectors and Filters 83
- 6 Access to the Elements of a Web Page 131
- 7 Formatting with Style Sheets Under jQuery 205
- 8 Event Handling Under jQuery 247
- 9 Effects and Animations 279
- 10 AJAX297
- 11 jQuery UI 345
- 12 Plug-Ins 393
- 13 jQuery Mobile 417

Appendix 457

Index 467

### <span id="page-6-0"></span>Table of Contents

### [1 Introduction 1](#page--1-0)

- [1.1 What Is This Book About? 2](#page--1-1)
	- [1.1.1 What You Can Learn from This Book 4](#page--1-1)
- [1.2 Writing Conventions 5](#page--1-1)
- [1.3 Who Is the Target Audience for This Book? 6](#page--1-0)
- [1.4 What Do You Need? 6](#page--1-2)
	- [1.4.1 Hardware and Operating System 6](#page--1-1)
	- [1.4.2 jQuery and jQuery UI 7](#page--1-0)
	- [1.4.3 The Browsers 9](#page--1-0)
	- [1.4.4 Different Operating Systems and Virtual Machines for Testing 10](#page--1-1)
	- [1.4.5 The Web Server for Realistic Testing 11](#page--1-1)
	- [1.4.6 The Development Tools 13](#page--1-0)
- [1.5 About the Author 16](#page--1-0)

### [2 First Examples with jQuery 17](#page-17-0)

- [2.1 Accessing Elements and Protecting the DOM 17](#page-17-1)
- [2.2 Editing the Web Page with DHTML à la jQuery 22](#page-22-0)
- [2.3 Animatedly Reducing and Enlarging of an Element 25](#page-25-0)
- [2.4 Changing Attributes Dynamically 28](#page-28-0)

### [3 Basic Knowledge 31](#page--1-0)

- [3.1 The Web, Web 2.0, and the Client/Server Principle on the Internet 32](#page--1-0)
	- [3.1.1 Programming on the Web 32](#page--1-1)
	- [3.1.2 The Web 2.0 33](#page--1-0)
- [3.2 JavaScript and Its Relationship to jQuery 33](#page--1-1)
	- [3.2.1 The General Integration of JavaScript in Websites 34](#page--1-1)
- 3.3 AJAX and [XMLHttpRequest](#page--1-1) (XHR) 37
	- [XML 38](#page--1-1)

[JSON 41](#page--1-1)

[More Details on Processing JSON for JavaScript Pros 43](#page--1-0)

- [3.4 DOM and Objects 46](#page--1-1)
- [3.5 Style Sheets and DHTML 48](#page--1-0)
	- [3.5.1 CSS: The Web's Standard Language 48](#page--1-1)
	- [3.5.2 The Specific Syntax of CSS Declarations 50](#page--1-0)
	- [3.5.3 Selectors 50](#page--1-1)

### [4 How jQuery Works 51](#page--1-0)

- [4.1 Accessing Elements of the Web Page 52](#page--1-0)
- [4.2 The jQuery Namespace and the jQuery Object 54](#page--1-1)
- [4.3 Special Data Types and Structures in jQuery 55](#page--1-0)
	- [4.3.1 Options 55](#page--1-1)
	- [4.3.2 Map 56](#page--1-0)
	- 4.3.3 The [Array<Type>](#page--1-1) Notation 56
	- 4.3.4 [jqXHR 57](#page--1-0)
- [4.4 The Function](#page--1-3)  $jQuery()$  and the Alias  $$() 57$ 
	- [4.4.1 The Context 59](#page--1-1)
- [4.5 Executing Functions After DOM Has Been Built 60](#page--1-0)
	- [4.5.1 Callback or Anonymous Function as a Parameter of](#page--1-1)  $\overline{1Q}$ uery () 60
	- 4.5.2 Placing document.ready() [into an External JavaScript File 63](#page--1-0)
	- [4.5.3 Example of Creating a Basic Structure for a Modularized jQuery Web](#page--1-1)  Application 63
- 4.6 Creating an Element with  $jQuery$  () [and Inserting It into the Web Page 66](#page--1-1) [4.6.1 Options for Initializing Attributes 68](#page--1-0)
- [4.7 Wrapping Existing Elements with](#page--1-1) jQuery () 70
	- [4.7.1 Direct Access to DOM elements via](#page--1-0) get () 71
- [4.8 Using jQuery in Combination with Other Frameworks 72](#page--1-1)
	- [4.8.1 The Function](#page--1-0) noConflict() 73
- [4.9 More About Context 74](#page--1-1)
	- 4.9.1 context, selector, and [nodeName 75](#page--1-0)
- [4.10 Chaining jQuery Objects 77](#page--1-0)
	- [4.10.1 Executing Function Calls Sequentially: The jQuery Queue 78](#page--1-0)
- [4.11 New Core Techniques Since Version 1.5 78](#page--1-3)
	- 4.11.1 [jQuery.sub\(\) 78](#page--1-1)
	- 4.11.2 [jQuery.when\(\) 79](#page--1-0)
	- [4.11.3 Version 1.6: What's New? 79](#page--1-1)
	- attr(), prop(), and [removeProp\(\) 80](#page--1-0)

[data\(\) 81](#page--1-0)

### [5 Selectors and Filters 83](#page--1-0)

- [5.1 The Basics 84](#page--1-0)
	- [5.1.1 What Is a Selector? 84](#page--1-4)
	- [5.1.2 What Are Filters? 84](#page--1-1)
	- [5.1.3 XPath as Basis 85](#page--1-0)
- [5.2 The Basic Selectors and the Hierarchical Selectors 86](#page--1-1)
	- [5.2.1 Examples 88](#page--1-1)
	- [5.2.2 Potential Pitfalls 97](#page--1-1)
- [5.3 Filtering Selectors 99](#page--1-0)
	- [5.3.1 Basic Filters 99](#page--1-1)
	- [5.3.2 Content Filters 106](#page--1-1)
	- [5.3.3 Visibility Filters 109](#page--1-0)
	- [5.3.4 Child Filters 112](#page--1-0)
	- [5.3.5 Attribute Filters 114](#page--1-1)
	- [5.3.6 Filters for Form Elements and Form Filters 118](#page--1-1)
- [5.4 Filter Methods 123](#page--1-0)
	- 5.4.1 [eq\(\) 123](#page--1-5)
	- 5.4.2 [not\(\) 123](#page--1-1)
	- 5.4.3 first() and [last\(\) 124](#page--1-0)
	- 5.4.4 [slice\(\) 124](#page--1-4)
	- 5.4.5 [filter\(\) 125](#page--1-0)
	- 5.4.6 [is\(\) 126](#page--1-1)
	- 5.4.7 [map\(\) 127](#page--1-0)

#### [6 Accessing the Elements of a Web Page 131](#page--1-0)

- [6.1 General Info on Checking, Changing, Adding, and Removing Nodes 131](#page--1-1)
- [6.2 Checking and Changing Node Contents:](#page--1-0) html() and text() 132
- [6.3 Content of Form Fields:](#page--1-1) val() 135
- [6.4 Accessing Attributes via](#page--1-0) attr () 137
- [6.5 Inserting Nodes into a Web Page 137](#page--1-1)
	- 6.5.1 append() and [prepend\(\) 138](#page--1-0)
	- 6.5.2 appendTo() and [prependTo\(\) 143](#page--1-0)
- [6.6 Inserting Nodes Before or After 148](#page--1-1)
	- 6.6.1 after() and [before\(\) 149](#page--1-0)
	- 6.6.2 insertAfter() and [insertBefore\(\) 152](#page--1-1)

#### [6.7 Wrapping 154](#page--1-0)

- [6.7.1 Wrapping Individually with](#page--1-4) wrap() 154
- [6.7.2 Wrapping All with](#page--1-1) wrapAll() 156
- [6.7.3 Wrapping Inner Areas with](#page--1-0) wrapInner() 158
- [6.7.4 Unwrapping with](#page--1-2) unwrap() 159
- 6.8 Replacing with replaceWith() and [replaceAll\(\) 159](#page--1-1)
	- 6.8.1 Replacing with [replaceWith\(\) 160](#page--1-0)
	- 6.8.2 Replacing All with [replaceAll\(\) 164](#page--1-1)
- 6.9 Removing with empty() and [remove\(\)/detach\(\)](#page--1-1) plus removeAttr() 166
	- [6.9.1 The Alternative of](#page--1-2) remove(): detach() 171
	- [6.9.2 Deleting Attributes 171](#page--1-1)
- [6.10 Cloning with](#page--1-0) clone() 172
- [6.11 Search and Find 176](#page--1-0)
	- 6.11.1 Of Children and Parents: children() and parent() plus [parents\(\)/parentsUntil\(\) 176](#page--1-1)
	- 6.11.2 [offsetParent\(\)](#page--1-0) and closest() 180
	- [6.11.3 Siblings 182](#page--1-0)
	- [6.11.4 Searching Descendants with](#page--1-0) has() 184
- 6.12 Finding with find() and [contents\(\) 184](#page--1-1)
- 6.13 The jQuery Method each() [for Iterating over Arrays and Objects 186](#page--1-0)
	- 6.13.1 [jQuery.each\(\) 188](#page--1-0)
	- [6.13.2 The Method](#page--1-1) each() 192
- 6.14 The add() [Method 193](#page--1-1)
	- 6.14.1 The end() and andSelf() [Methods 195](#page--1-0)
- [6.15 A More Comprehensive Example at the End: A Date Component 196](#page--1-1)

### [7 Formatting with Style Sheets Under jQuery 205](#page--1-0)

- 7.1 The css() [Method 206](#page--1-2)
	- [7.1.1 Getting Style Properties 206](#page--1-1)
	- [7.1.2 Setting Properties 207](#page--1-1)
- [7.2 Changing Classes of Elements 209](#page--1-1)
	- 7.2.1 Adding Classes: [addClass\(\) 210](#page--1-0)
	- 7.2.2 Removing Classes: [removeClass\(\) 218](#page--1-0)
	- [7.2.3 Toggling Classes with](#page--1-0) toggleClass() 219
	- [7.2.4 Testing for a Class:](#page--1-1) hasClass() 221
- [7.3 Positioning Methods 223](#page--1-1)
	- [7.3.1 Determining the Position with](#page--1-0) position() 224
	- [7.3.2 Position in Relation to the Document:](#page--1-1) offset() 228
- [7.4 Scrolling Methods 236](#page--1-1)
- [7.5 Height and Width 239](#page--1-2)
	- 7.5.1 height() and [width\(\) 239](#page--1-1)
- [7.6 Inner and Outer Dimensions 242](#page--1-1)

### [8 Event Handling Under jQuery 247](#page--1-0)

- [8.1 Basic Information on Events, Event Handlers, Triggers, and Data Binding 247](#page--1-2)
	- [8.1.1 Events 247](#page--1-1)
	- [8.1.2 General Information on Event Handlers 248](#page--1-0)
	- [8.1.3 HTML Event Handlers 248](#page--1-1)
	- [8.1.4 JavaScript Event Handler 249](#page--1-0)
	- [8.1.5 The Event Object 250](#page--1-0)
	- [8.1.6 Bubbling 251](#page--1-0)
	- [8.1.7 Data Binding 251](#page--1-1)
	- [8.1.8 Trigger 252](#page--1-0)
- [8.2 The Event Object in jQuery 252](#page--1-3)
	- 8.2.1 The Constructor of jOuery. Event 252
	- [8.2.2 The Properties of the Event Object](#page--1-0) jQuery.Event 253
	- [8.2.3 The Methods of an Object of the](#page--1-0) Type jQuery.Event 256
- 8.3 Ready, Steady, Go: \$ (document).ready() 258
- [8.4 Event Helpers 258](#page--1-1)
- [8.5 Expanded Methods for Event Handling 262](#page--1-0)
	- 8.5.1 The bind() and unbind() [Methods 262](#page--1-1)
	- [8.5.2 The One and Only:](#page--1-1) one() 266
	- 8.5.3 The Method [trigger\(\) 267](#page--1-0)
	- 8.5.4 [triggerHandler\(\) 269](#page--1-1)
	- 8.5.5 Live Events: The live() and die() Methods plus delegate() and [undelegate\(\) 270](#page--1-1)
	- [8.5.6 Auxiliary Functions for Interaction 274](#page--1-0)

### [9 Effects and Animations 279](#page--1-0)

- [9.1 Basic Use 279](#page--1-3)
	- [9.1.1 Speed Is All You Need 279](#page--1-1)
	- [9.1.2 Specifying a Callback 280](#page--1-1)
	- [9.1.3 Chaining 281](#page--1-0)
	- [9.1.4 Queues 281](#page--1-1)
	- 9.1.5 Stopping via stop () and [jQuery.fx.off 282](#page--1-0)
- [9.1.6 Endless Animations 282](#page--1-3)
- [9.1.7 Types of Animation 282](#page--1-1)
- [9.2 Showing and Hiding: The](#page--1-1) show() and hide() Methods 283
- 9.3 Sliding Effects: slideDown(), slideUp(), and [slideToggle\(\) 284](#page--1-0)
- [9.4 Opacity Effects:](#page--1-1) fadeIn(), fadeOut(), and fadeTo() (Plus toggle()) 287
- [9.5 Individual Animations with](#page--1-0) animate() 289

#### [10 AJAX 297](#page--1-0)

- 10.1 AJAX and [XMLHttpRequest](#page--1-1) (XHR) Basics 297
	- 10.1.1 Creating an [XMLHttpRequest](#page--1-0) Object Manually 298
	- [10.1.2 The Methods of an XHR Object 299](#page--1-0)
	- [10.1.3 The Properties of an XHR Object 300](#page--1-0)
	- [10.1.4 A Practical Example of Data Request Without Special jQuery Methods 300](#page--1-1)
	- [10.1.5 The Data Format in an AJAX Communication 302](#page--1-0)
	- [10.1.6 AJAX Request Process 303](#page--1-1)
- [10.2 Special AJAX Support in jQuery 304](#page--1-0)
	- [10.2.1 JSONP and Remote Requests 304](#page--1-1)
	- 10.2.2 The jqXHR [Object 305](#page--1-0)
	- [10.2.3 Methods in jQuery for AJAX Requests 305](#page--1-3)
	- [10.2.4 Specifying the Data Type 305](#page--1-1)
	- [10.2.5 Avoiding Caching 307](#page--1-0)
- 10.3 \$.get() and [\\$.post\(\) 307](#page--1-3)
	- [10.3.1 Just Requesting Plain Text from the Web Server 307](#page--1-1)
	- [10.3.2 Sending Data to the Web Server via](#page--1-0) \$.get() and \$.post() 309
	- [10.3.3 Getting and Parsing XML Data 312](#page--1-1)
- [10.4 Getting and Parsing JSON Data:](#page--1-0) getJSON() and parseJSON() 316
	- [10.4.1 A Simple Application with JSON 316](#page--1-1)
	- [10.4.2 Requesting Twitter Tweets via JSONP 317](#page--1-0)
- [10.5 Loading a Script Later via AJAX:](#page--1-1)  jQuery.getScript() 320
- [10.6 The General Variation for Loading Data:](#page--1-1) load() 322
	- [10.6.1 Specifying Filters 323](#page--1-1)
- [10.7 Serializing Data 327](#page--1-0)
	- 10.7.1 The [serialize\(\)](#page--1-1) Method 327
	- 10.7.2 The [serializeArray\(\)](#page--1-0) Method 329
	- [10.7.3 The General Version:](#page--1-1) param() 329
- [10.8 Default Values for AJAX 330](#page--1-0)
- [10.9 AJAX Events and AJAX Event Handlers 330](#page--1-2)
	- [10.9.1 Local Events 330](#page--1-1)
	- [10.9.2 Global Events 332](#page--1-0)
- [10.10 Complete Control 333](#page--1-0)
	- 10.10.1 [jQuery.ajax\(\) 333](#page--1-1)
	- [10.10.2 A JSONP Request 339](#page--1-0)
	- [10.10.3 Loading and Executing a JavaScript File 340](#page--1-0)
	- [10.10.4 Sending Data Plus Evaluating the Success 340](#page--1-1)
	- [10.10.5 Extended Techniques for](#page--1-1)  $\sinh(1)$  341

### [11 jQuery UI 345](#page--1-0)

- [11.1 What Is jQuery UI? 345](#page--1-1)
	- [11.1.1 Components for Supporting Interaction 346](#page--1-0)
	- [11.1.2 Widgets 346](#page--1-1)
	- [11.1.3 Extended Effects 347](#page--1-0)
	- [11.1.4 The Theme Framework and ThemeRoller 347](#page--1-1)
- [11.2 Getting Started 348](#page--1-0)
- [11.3 How Is jQuery UI Used? 349](#page--1-0)
	- [11.3.1 Downloading and ThemeRoller 349](#page--1-3)
	- [11.3.2 Using jQuery UI on a Web Page 353](#page--1-1)
	- [11.3.3 A Sample Web Page for jQuery UI 355](#page--1-0)
- [11.4 Using the Components in jQuery UI 355](#page--1-1)
	- [11.4.1 The Default Setting 356](#page--1-1)
	- [11.4.2 Some Basic Rules on Components and Widgets 358](#page--1-1)
	- [11.4.3 Properties/Options of Components 359](#page--1-1)
	- [11.4.4 Methods of Components 363](#page--1-0)
	- [11.4.5 Events in Components and Widgets 366](#page--1-1)
- [11.5 An Overview of the Components and Widgets 370](#page--1-6)
	- [11.5.1 The Interaction Components 370](#page--1-1)
	- [11.5.2 The Widgets 372](#page--1-1)
	- [11.5.3 Utilities 385](#page--1-0)
- [11.6 Effects 385](#page--1-3)
	- 11.6.1 The effect() [Method 385](#page--1-1)
	- [11.6.2 Color Animations with](#page--1-0) animate() 386
- [11.7 A Complete Website Based on jQuery UI 387](#page--1-1)

### [12 Plug-Ins 393](#page--1-0)

- [12.1 The jQuery Plug-In Page 393](#page--1-1)
	- [12.1.1 Searching For and Using an Existing Plug-In 394](#page--1-1)

[12.1.2 Validation Plug-Ins 397](#page--1-1)

- [12.2 Creating Custom Plug-Ins 405](#page--1-0)
	- [12.2.1 Why Create Custom Plug-Ins? 405](#page--1-4)
	- [12.2.2 Creating Your First Plug-In 405](#page--1-1)
	- [12.2.3 The Main Rules for Creating a Simple Plug-In 409](#page--1-0)
	- [12.2.4 Rules for Creating More Complex Plug-Ins 409](#page--1-1)
	- [12.2.5 An Example for a Plug-In with Options 411](#page--1-1)
	- [12.2.6 Another Example for a Plug-In with Options 413](#page--1-1)
- [12.3 Publishing a Plug-In 415](#page--1-0)

### [13 jQuery Mobile 417](#page--1-0)

- [13.1 Basics 417](#page--1-1)
	- [13.1.1 The Platforms 419](#page--1-0)
	- [13.1.2 Downloading and Integrating the Framework 420](#page--1-1)
	- [13.1.3 Alternatives 421](#page--1-0)
- [13.2 The Role System and](#page--1-0) data-role 422
- [13.3 The Basic Structure of a Mobile Web Page 422](#page--1-1)
- [13.4 Linking Pages 424](#page--1-2)
	- [13.4.1 External Links via Hijax 424](#page--1-1)
	- [13.4.2 Internal Links and the Special Interpretation of a Page 425](#page--1-0)
- [13.5 The Transitions 428](#page--1-0)
- [13.6 Dialogs 428](#page--1-1)
- [13.7 Buttons 429](#page--1-1)
	- [13.7.1 Buttons with Icons 430](#page--1-0)
	- [13.7.2 Block Element or Inline Element 431](#page--1-0)
	- [13.7.3 Grouping 431](#page--1-1)
	- [13.7.4 A Practical Example 432](#page--1-0)
- [13.8 Toolbars and Navigation Bars 435](#page--1-1)
- [13.9 Lists 439](#page--1-0)
- [13.10 Form Elements 443](#page--1-1)
	- [13.10.1 Field Containers 444](#page--1-0)
	- [13.10.2 The Various Form Elements 444](#page--1-1)
	- [13.10.3 Plug-In Methods for Form Elements 447](#page--1-1)
	- [13.10.4 Sending the Form Data 448](#page--1-0)
- <span id="page-14-0"></span>[13.11 Special Events 448](#page--1-3)
	- [13.11.1 Touch Events 448](#page--1-5)
	- [13.11.2 Orientation Change 448](#page--1-1)
	- [13.11.3 Scroll Events 449](#page--1-0)
	- [13.11.4 Page Events 449](#page--1-1)
- [13.12 The Theme Framework and General Content Design 452](#page--1-0)
- [13.13 Collapsed and Expanded Content 454](#page--1-0)

### [Appendix 457](#page--1-0)

- [A.1 Overview of Basic Information on JavaScript 457](#page--1-4)
	- [A.1.1 Case Sensitivity 457](#page--1-7)
	- [A.1.2 Variables, Literals, and Data Types 457](#page--1-1)
	- [A.1.3 Functions and Methods 459](#page--1-0)
	- [A.1.4 Objects in JavaScript 461](#page--1-0)
	- [A.1.5 Arrays 463](#page--1-1)
- [A.2 Available DOM Objects 465](#page--1-0)

[Index 467](#page-31-0)

### About the Author

**Ralph Steyer** is a computer programmer, consultant, journalist, and book author with decades of experience in a wide variety of computer programming languages and technologies. He has a degree in mathematics from Frankfurt/Main University and is the author of several books on web programming, including *JavaScript Handbook* and *AJAX Frameworks* (Addison-Wesley).

### We Want to Hear from You!

As the reader of this book, *you* are our most important critic and commentator. We value your opinion and want to know what we're doing right, what we could do better, what areas you'd like to see us publish in, and any other words of wisdom you're willing to pass our way.

You can email or write directly to let us know what you did or didn't like about this book—as well as what we can do to make our books stronger.

Please note that we cannot help you with technical problems related to the topic of this book, and that due to the high volume of mail we receive, we might not be able to reply to every message.

When you write, please be sure to include this book's title and author, as well as your name and phone or email address.

 Email: feedback@developers-library.info Mail: Reader Feedback Addison-Wesley Developer's Library 800 East 96th Street Indianapolis, IN 46240 USA

### Reader Services

Visit our website and register this book at [www.informit.com/register](http://www.informit.com/register) for convenient access to any updates, downloads, or errata that might be available for this book.

Your purchase of this book includes access to a free online edition for 45 days through the Safari Books Online subscription service. Details are on the last page of this book.

*This page intentionally left blank* 

2

# <span id="page-17-2"></span><span id="page-17-0"></span>**[First Examples with jQuery](#page-6-0)**

<span id="page-17-1"></span>In this chapter, we make first contact with jQuery without any further preparations. In other words, we are jumping right into the deep end. I am anxious for you to get a feeling for what you can do with jQuery and what you can get out of this framework. Just accept for now that many questions regarding the source text have to remain open at this stage. Don't worry, though; these questions are answered over the next few chapters. The explanations on the listings also remain somewhat superficial at this stage, to avoid going off topic. We want to get into the practical application of jQuery as quickly as possible and just have some fun playing around, which means creating examples.

### Note

For the examples in this chapter, but also most examples in the following chapters, it is not relevant which specific version of jQuery you are using. The examples in this book have been created with jQuery 1.8.2 or later, but often any version from 1.3 or at least 1.4.1 onward is sufficient.

### [2.1 Accessing Elements and Protecting the DOM](#page-6-0)

If you already have some basic knowledge of programming on the Web, $1$  you already know that you can access the components of a web page via JavaScript or another script language in the browser via an object model with the name Document Object Model (DOM). For this type of access, there are several standard techniques, $<sup>2</sup>$  each of which has its own weaknesses.</sup>

1. Given the target audience of this book, I assume you do.

2. For example, the methods getElementById() and getElementsByTagName() plus access via object fields or names.

<span id="page-18-0"></span>In particular, you usually have to enter many characters when accessing just a single element of the web page (or a group). This involves a lot of effort and is susceptible to errors. Most frameworks therefore offer a system via which this access can take place with an abbreviated, unified approach. Plus the underlying mechanisms compensate for various weaknesses of the standard access methods, above all by compensating for browser-dependent particularities and supplementing various missing functions of the pure DOM concept. Particularly important is that this compensation has generally been tested on all officially supported browsers and therefore works rather reliably.

The following example demonstrates another extremely important function of jQuery—protecting the DOM. More on what this is all about later. For now, let's just say that different browsers process the web page differently on loading (parsing) the page, which can lead to a number of problems when the elements of the web page are accessed (especially if you try to access the elements of the web page too soon in a script—in other words, before the browser has correctly constructed the DOM). Here, jQuery offers a reliably method for mastering these problems.

The example also shows you in passing, as it were, how you can use jQuery as a standardized way of accessing contents of elements with text and reacting to events. But enough introduction. Here is our very first listing  $(ch2_1.html$ : 3

Listing 2.1 The First jQuery Example

```
01 <!DOCTYPE HTML PUBLIC "-//W3C//DTD HTML 4.01 01
   Transitional//EN"
   "http://www.w3.org/TR/html4/loose.dtd">
02 <html xmlns="http://www.w3.org/1999/xhtml">
03 <head>
04 <meta http-equiv="Content-Type"
05 content="text/html; charset=utf-8" />
06 <title>The first jOuery example</title>
07 <script type="text/javascript"
08 src="lib/jquery-1.8.min.js"></script>
09 <script type="text/javascript">
10 $(document).ready(function(){
11 $("#a").click(function(){
12 $("#output").html("Boring :-(");
13 });
14 $("#b").click(function(){
15 \zeta("#output").html("A nice game :-)");
16 });
17 $("#c").click(function(){
```
3. The quotations are from the movie War Games—one of the first movies about a hacker. I highly recommend that you watch it the next time it is on TV.

```
18 $("#output").html("A strange game. " +
19 "The only winning move " +
20 "is not to play.");
21 });
22 });
23 </script>
24 </head>
25 <br/>body>
26 <h1>Welcome to WOPR</h1>
27 <h3>Shall we play a game</h3>
28 <button id="a">Tic Tac Toe</button>
29 <button id="b">Chess</button>
30 <button id="c">
31 Worldwide Thermonuclear War</button>
32 <div id="output"></div>
33 \le/body>
34 \leq/h + m1
```
Just create the HTML file in a separate directory and save it under the listed name.

In practice, you would usually save all your resources that are part of a project within a separate directory. For a web project, the best solution is to create these directories in the shared folder of your web server. In the case of Apache/XAMPP, this is usually the directory htdocs. This has the advantage that—if the web server is running—you can run the test directly via HTTP and a proper web call, not just load the file via the FILE protocol into the browser (in other words, the classic opening as file or simply dragging the file into the browser). The latter is not a realistic, practice-related test because later the pages also have to be requested by the visitor via a web server.

If you are working with an integrated development environment (IDE) such as Aptana or the Visual Studio Web Developer, you can usually display a web page directly from the IDE via an integrated web server. In Aptana, this is done via the **Run** command, and in Web Developer (a Firefox add-on) you can use the shortcut **Ctrl+F5.**

#### **Note**

In this book, all examples are sorted by chapter and listed accordingly on the companion website (http://jquery.safety-first-rock.de).

In lines 7 and 8, you see the reference to an external JavaScript file—the jQuery library that in this specific case resides in the subdirectory lib of the project directory where the website is saved. This structure has now become widely accepted in practice. This means that the jQuery library also has to be located in exactly that place. But, of course, you can instead choose to use a different path structure.

<span id="page-20-0"></span>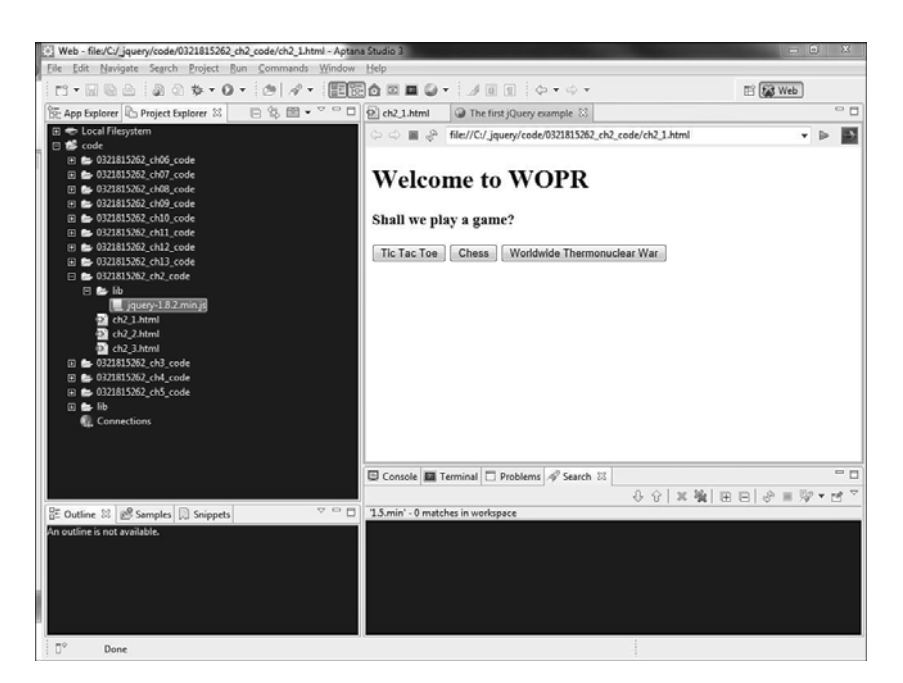

Figure 2.1 In this project, the jQuery library is located in the directory lib, seen from the perspective of the website.

Line 9 to 23 contains a normal JavaScript container. In it, the web page is addressed with  $$(document)$  (line 10). The function  $$()$  is a shorthand notation for referencing an element of the web page. You also see these shortened access notations in lines 11, 12, 14, 15, 17, and 18. But here, an element ID is used as a parameter.

### **Note**

Note that an element (in terms of jQuery) as a parameter of  $\zeta$  () is not enclosed in quotation marks, whereas an ID (or another selector) is enclosed in quotation marks.

Let's now take a quick look at the method ready() that starts in line 10 and goes up to line 22. This method ensures that the calls it contains are only executed when the web page has been fully loaded and the DOM is correctly constructed. As hinted at before and without going into too much detail, this is already a feature whose value cannot be appreciated highly enough.

### **Note**

For readers with the corresponding knowledge and experience, the method ready() is an alternative for the event handler onload that you can write in HTML in the body of a web page or under JavaScript for the corresponding DOM object. But this event handler is seen as extremely unreliable because it is insufficiently implemented in various browsers. It is a good idea to avoid it wherever possible.

<span id="page-21-0"></span>Within the ready() method, three event handlers each specify the reaction when clicking the listed elements. In our examples, these are three buttons marked with a unique ID.

### **Note**

The method click() encapsulates (you probably guessed it) the function call of the event handler onclick .

The allocation to the correct function is achieved via the ID and triggering the function within the method  $click()$ . Note that we are using an anonymous function here (without an identifier).

It also gets interesting if a user clicks one of the buttons. This displays a specific text output in a section of the web page. We are again using  $\frac{2}{3}$  () and an ID for selecting the section (a div block) and the method html() for accessing the content.

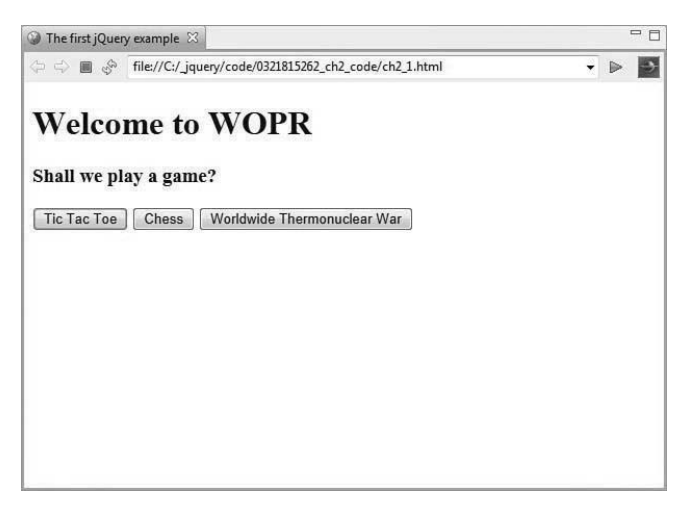

Figure 2.2 The web page with the three buttons; the user has just clicked the third button.

### **Note**

In all following examples, we omit writing or using the DOCTYPE statement. For the sake of completeness, it does belong there, but omitting it does not have any effect for us, and because it is always the same, writing it down over and over again is just a waste of space in this book. In the examples on the companion website, the statement is included because it forms part of the correct standard.

### <span id="page-22-1"></span><span id="page-22-0"></span>[2.2 Editing the Web Page with DHTML à la jQuery](#page-6-0)

Generally, you can design the visual appearance of a web page much better and more effectively with style sheets than with pure HTML. In particular, they make it easier to separate layout and structure of the site. These statements are probably old hat to you, as true as they are.

If you now change the style sheets of a site dynamically via JavaScript, we are talking about Dynamic Hypertext Markup Language (DHTML). But animation effects such as showing and hiding parts of a web page via other JavaScript techniques also form part of this. In the following example, we look at how you can carry out animated web page changes with jQuery quickly, simply, conveniently, and yet reliably in the various browsers. In this example, we change the Cascading Style Sheets (CSS) class of an element dynamically.

First, let's look at a little CSS file that should be integrated into the following web page and saved in the lib directory (ch<sub>2</sub>  $2.cs$ s):

Listing 2.2 The File with the External Style Sheets

```
01 body {
02 background: lightgray;color: blue;
03 }
04 div {
05 background: white;font-size: 14px;
06 }
07 .mClass {
08 background: red; color: yellow; font-size: 24px;
09 }
```
Nothing much happens in the CSS file. It determines the background and foreground color of the entire web page and all elements of the type div, plus the font size for all elements of the type div.

Of primary interest is the class described in lines 7–9. It is not yet to be used on loading the following web page, but is to be assigned dynamically in case of a user action (ch2\_2.html):

Listing 2.3 Changing the CSS Class

```
01 <html xmlns="http://www.w3.org/1999/xhtml">
02 <head>
03 <meta http-equiv="Content-Type"
04 content="text/html; charset=utf-8" />
05 <title>The second jQuery example</title>
06 <link type="text/css" rel="stylesheet"
07 href="lib/ ch2_2.css" />
08 <script type="text/javascript"
09 src="lib/jquery-1.8.2.min.js"></script>
```

```
10 <script type="text/javascript">
11 $(document).ready(function(){
12 $("#a").click(function(){
13 \frac{1}{2} \frac{1}{2} \frac{1}{2} \frac{1}{2} \frac{1}{2} \frac{1}{2} \frac{1}{2} \frac{1}{2} \frac{1}{2} \frac{1}{2} \frac{1}{2} \frac{1}{2} \frac{1}{2} \frac{1}{2} \frac{1}{2} \frac{1}{2} \frac{1}{2} \frac{1}{2} \frac{1}{2} \frac{1}{2} \frac{1}{2} \frac{1}{2}14 });
15 $("#b").click(function(){
16 \zeta("#c").removeClass("mClass");
17 });
18 });
19 </script>
20 </style>
21 </head>
22 <br/>body>
23 <h1>Editing Style Sheets with jQuery</h1>
24 <button id="a">Add CSS class</button>
25 <button id="b">Remove CSS class</button><hr/>
26 <div id="c">He who knows all the answers
27 has not been asked all the questions.
28 \le \frac{\text{div}\text{}}{\text{div}}29 <div id="c">Be not afraid of going slowly,
30 be afraid only of standing still.</div>
31 </body>
32 \leq/html>
```
In the example, you can see two buttons below a heading and two texts within a div section that is separated by a separator in each case. This is pure HTML. Plus in lines 6 and 7 you can see the link to the CSS file.

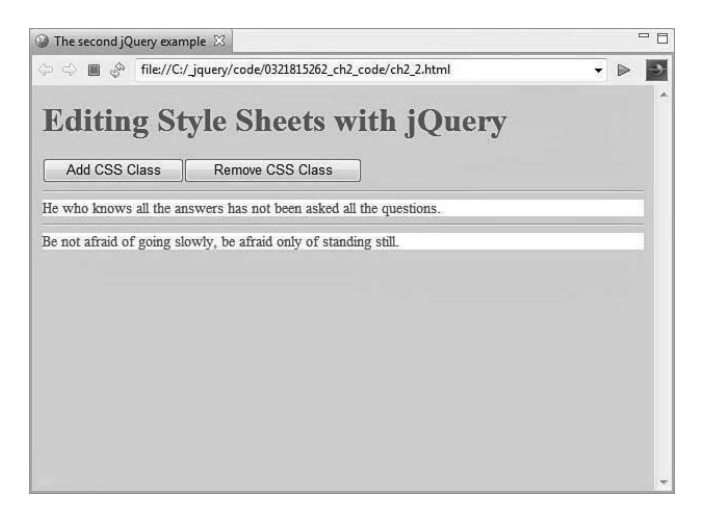

Figure 2.3 The site after loading

<span id="page-24-0"></span>But now we want to use jQuery to manipulate the text below the buttons or the first div container. That is why the div container has an ID. The text below it is intended for comparison purposes.

For accessing the elements of the web page, the example uses jQuery mechanisms already mentioned in the first example. To react to the relevant click on a button, we again use the method click(). So far, there is nothing new.

Now you should notice that we do not yet assign the CSS class from the linked CSS file to an element on loading the web page. But take a look at line 13.

```
Listing 2.4 Adding a CSS Class
```

```
$("#c").addClass("mClass");
```
As the name of the method addClass() already implies, calling this method assigns the indicated style sheet class to the preceding element. This happens dynamically without the web page having to be reloaded in any way. The function is triggered when the user clicks the corresponding button, as you can see from the surrounding click() method.

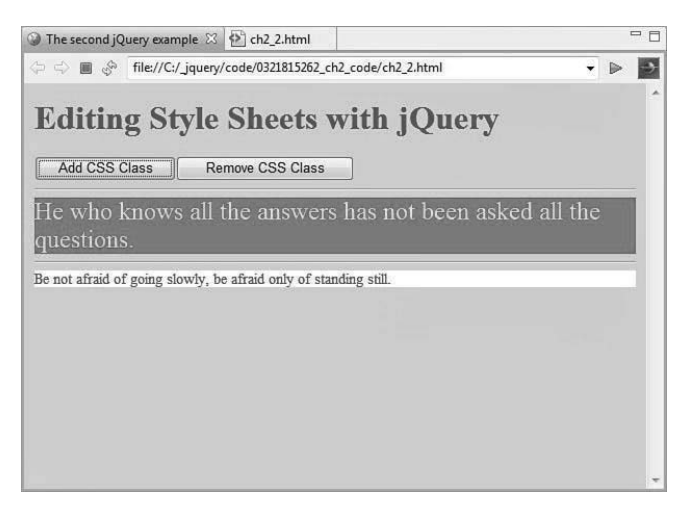

Figure 2.4 The CSS class has been assigned.

In line 16, you can see how the class is removed again following the same pattern. This time, we use the method removeClass(). If you test the example, you will see that font and background are changed accordingly.

<span id="page-25-1"></span><span id="page-25-0"></span>Tip

Alternatively, you could use the method toggleClass() in this example. This removes or adds a CSS class, always depending on the state. If the class is already assigned, it is then removed, and vice versa.

### [2.3 Animatedly Reducing and Enlarging of an Element](#page-6-0)

Now we want to use jQuery to animatedly reduce and enlarge an element to hide or show it. First, let's look at the external CSS file in the subdirectory lib, in which a property is defined that has specific consequences for the following animation (ch2\_3.css):

```
Listing 2.5 The CSS File
```

```
01 body {
02 background: lightgray;color: blue;
03 }
04 #i1 {
05 width:300px; height:225px;
06 }
07 #i2 {
08 height:225px;
09 }
10 #h2{
11 background: white; color:#0000FF; font-size: 18px;
12 }
```
The specification that is interesting for the following example is the width data in line 5. The ID used as selector references an image. The width specification influences the type of the animation that follows. But first, let's look at the web page itself. It basically contains two images and some text below. We want to animate all three elements (ch2\_3.html):

Listing 2.6 Reducing or Enlarging Two Images and Some Text

```
...
06 <link type="text/css" rel="stylesheet"
07 href="lib/ch2 3.css" />
08 <script type="text/javascript"
09 src="lib/jquery-1.8.min.js"></script>
10 <script type="text/javascript">
11 $(document).ready(function(){
12 $("#toggle1").click(function(event){
13 \zeta('#i1').slideToqqle('slow');14 });
15 $("#toggle2").click(function(event){
16 \zeta('#i2').slideToqqle('slow');17 });
```

```
18 $("#toggle3").click(function(event){
19 $('#h2').slideToggle('slow');
20 });
21 });
22 </script>
23 </head>
24 <br/>body>
25 <h1>Animated showing and hiding
26 of an image and text with jQuery</h1>
27 <button id="toggle1">Toggle Image 1</button>
28 <button id="toggle2">Toggle Image 2</button>
29 <br/>button id="toggle3">Toggle Text</button><hr/></but>
30 <img src="images/i1.jpg" id="i1" />
31 \langleimq src="images/i2.jpq" id="i2" /><hr/>
32 <h2 id="h2">A ski jump</h2>
33 </body>
34 \leq/h + m1
```
At the core of this animation is the method slideToggle(). This name is also very telling. You can use this effect to show or hide objects depending on the current state, or to reduce or enlarge them. In other words, the current state is toggled to the opposite state. You can see it applied in lines 13, 16, and 19.

### Tip

As you can probably see, a temporal interval is specified as a parameter. It determines how long the animation should take. You can pass such parameters for the speed in most animations in jQuery. Permitted parameters are slow, normal, fast, or a specification of time in milliseconds. The specification in milliseconds is not enclosed by quotation marks.

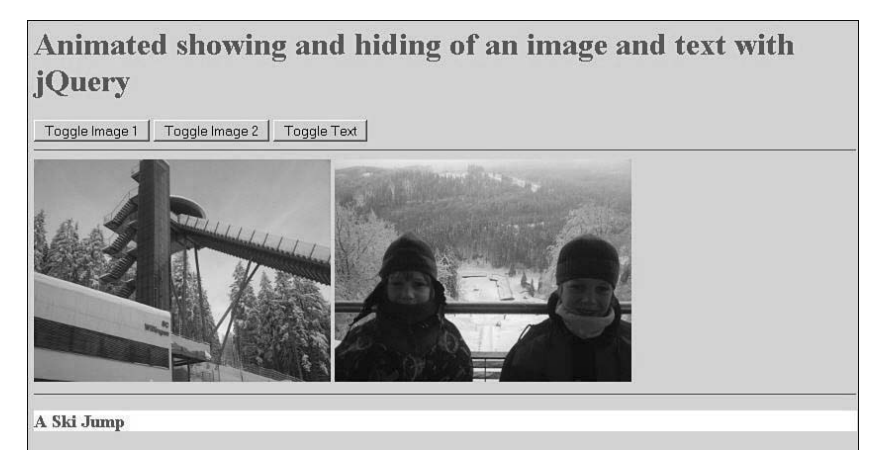

Figure 2.5 The original looks like this.

If you reconstruct the animation of the first image, you will see that reducing the image results in a reduction in image height and the image then disappears altogether. Vice versa, the image grows upward from that point if you enlarge it.

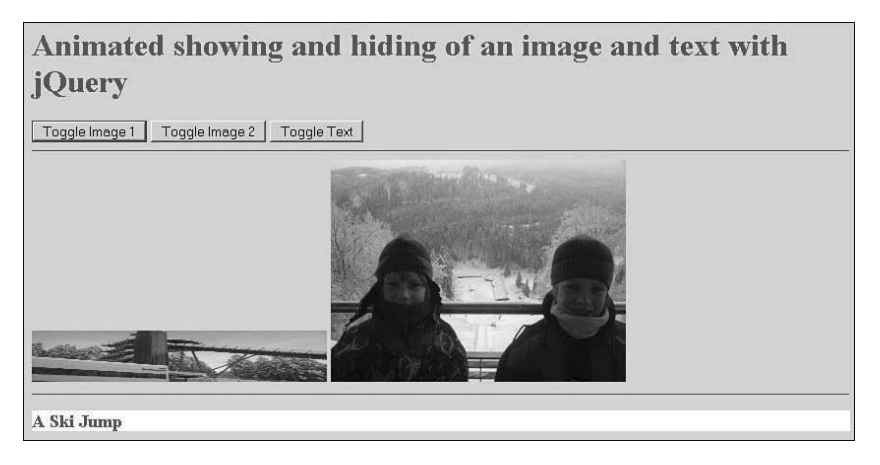

Figure 2.6 Here, the first image is squashed down.

Of massive importance for this behavior is that the width of this image is specified via the CSS rule for the ID i1. This prevents the width from also being reduced. The animation of the second image whose width is not specified shows what that looks like. You will see that on reducing the image, it shrinks into the lower-left corner of the image and then disappears altogether. Vice versa, the image grows outward from this point to the top right.

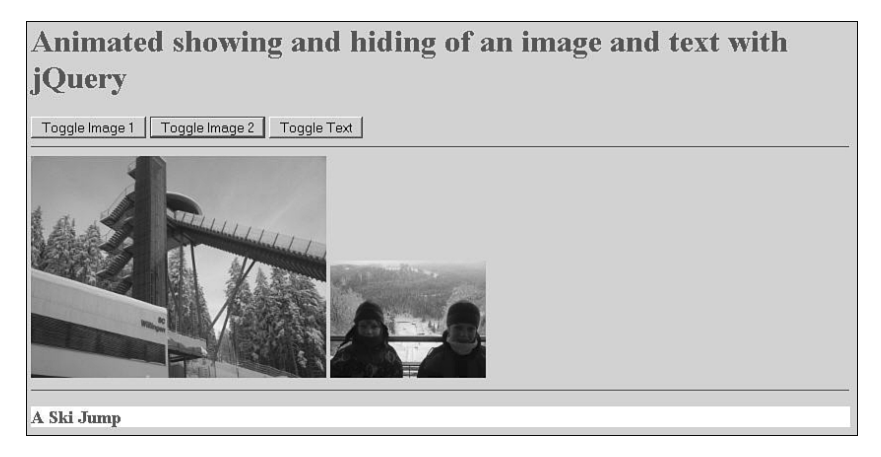

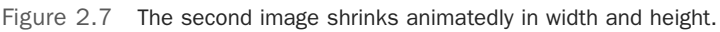

<span id="page-28-1"></span>But now observe what happens to the text if you click the third button. The heading also disappears but only in terms of height.

For the effect of  $\text{slideToggle}($ ), it matters to what type of element the animation technique is applied, and the CSS rules that have been previously applied to an element also play a role.

The animations in the example are basically independent from one another. If you set the interval for running the animation long enough, you can have the animations run in parallel.

<span id="page-28-0"></span>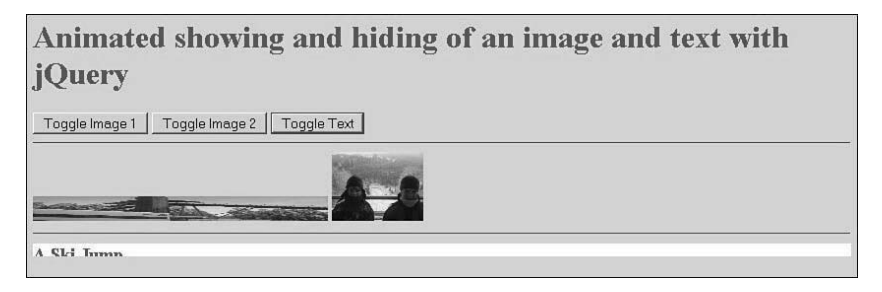

Figure 2.8 The three elements are animated in parallel.

In that case, note that the content positioned lower down is moved upward or could be repositioned vertically if a preceding element has disappeared completely. (In effect, it is removed from the text flow.)

But what happens in the example if you click the same button several times? This answer might surprise you: The events are cumulated. This means they are executed consecutively; the next event is executed only when the previous one has been fully processed. So, clicking the button again does not cause the current animation to stop and the next one to commence immediately. If that is what you want to achieve, you have to program it explicitly.

### [2.4 Changing Attributes Dynamically](#page-6-0)

This section shows how you can dynamically change attributes for an element of the web page. To this purpose, jQuery offers the extremely flexible and useful method attr(). With this, you can dynamically change one or several attributes of an element. In curly brackets, you set a value pair as parameter, first specifying the attribute, followed by a colon and then a string with the new value. Alternatively, you can also specify two string parameters. In this variation, the first parameter represents the attribute name and the second parameter the value. (In this case, you can change only one attribute.) If you only want to request the value of an attribute, you just enter the name of the attribute as a string parameter.

#### <span id="page-29-0"></span>**Note**

For the sake of simplicity, we change only one attribute in the following example. If you want to change several attributes at once, however, you just need to write additional value pairs in the curly brackets, separated by commas.

For our example, we want to replace an image in the web page by changing the value of the attribute  $src$  of an  $\langle img \rangle$  tag (ch2 4.html).

```
...
06 <script type="text/javascript"
07 src="lib/jquery-1.8.min.js"></script>
08 <script type="text/javascript">
09 $(document).ready(function(){
10 $("#toggle1").click(function(){
11 \frac{1}{2} \frac{1}{2} \frac{1}{2} \frac{1}{2} \frac{1}{2} \frac{1}{2} \frac{1}{2} \frac{1}{2} \frac{1}{2} \frac{1}{2} \frac{1}{2} \frac{1}{2} \frac{1}{2} \frac{1}{2} \frac{1}{2} \frac{1}{2} \frac{1}{2} \frac{1}{2} \frac{1}{2} \frac{1}{2} \frac{1}{2} \frac{1}{2}12 src: "images/i1.jpg"
13 });
14 });
15 $("#toggle2").click(function(){
16 $("img").attr(
17 "src", "images/i2.jpg"
18 );
19 });
20 });
21 </script>
22 </head>
23 <br/>body>
24 <h1>Replacing an image</h1>
25 <button id="toggle1">Image 1</button>
26 <button id="toggle2">Image 2</button>
27 <hr/>
\langle h r / \rangle<img src="images/il.jpg"/>
28 </html>
```
Listing 2.7 Changing Attributes on an Element

We change the value via the notation in the curly brackets once, and via the two string parameters once. As mentioned earlier, we replace the value src in each case.

### **Summary**

This chapter provided just a few examples, but they already serve well to demonstrate central key facts of jQuery. In particular, you should memorize the function \$() and the method ready(). But techniques for specifying reactions, such as the method click(), are also of elementary importance. And animation techniques such as addClass(), toggleClass(), removeClass(), and slideToggle() are also going to be helpful in practice later for DHTML effects. In this chapter, you also learned about changing attribute values  $(\text{attr})$ . You will more fully understand these techniques as you work through other chapters of this book and have delved deeper into the overall concept of jQuery.

## **[Index](#page-14-0)**

### **SYMBOLS**

- <span id="page-31-0"></span>" (quotation marks), 42, 56
- \$.get method, 307-315
- \$.post method, 307-315
- \$ (document).ready() method, [258](#page--1-8)
- ( ) (parentheses), [459](#page--1-8)
- \* selector, [88](#page--1-8)
- : (colon), [42](#page--1-8)
- [] (square brackets), 42
- \ (backslash), [85](#page--1-8)
- { } (curly brackets), [42](#page--1-8)

### A

abort() method, [299](#page--1-8)  accept() method, [403](#page--1-8)  accessing arrays, elements, [463](#page--1-8)  attr() method, [137](#page--1-8)  DOM, 71-72, 83 elements, 17, 47 height/width of, [240](#page--1-8)  modifying nodes, 132-135 web pages, 52-54, 131 form fields, [135](#page--1-8)  Mobile, [417](#page--1-8)  objects, 186, 462 verifying, 310-312 Accordion widget, 346, 372, 390 addClass() method, 210-217

add() method, 193-196 adding classes, [24](#page-24-0)  content, [149](#page--1-8)  nodes, [131](#page--1-8)  plug-ins, [415](#page--1-8)  symbols to buttons, [430](#page--1-8)  add-ons (Firebug), [84](#page--1-8)  after() method, 149-151 AJAX (Asynchronous JavaScript and XML), 5, 37-48, 297 caches, [307](#page--1-8)  communication, 333-343 converters, [342](#page--1-8)  data types, 305-307 default values, [330](#page--1-8)  events, 330-333 external links (Hijax), [424](#page--1-8)  filters, 323-327 getJSON()/parseJSON() methods,  [316 - 319](#page--1-8)  jqXHR type, [57](#page--1-8)  JSONP extension (Twitter requests),  [317 - 319](#page--1-8)  load() method, 322-327 remote requests, [304](#page--1-8)  requests, 303-304 loading, 307-315 methods, [305](#page--1-8)  scripts, 320-322 serialization, 327-329 support, 304-307 Web 2.0, [33](#page--1-8)  XML data, 312-315 XMLHttpRequest, 297-304 ajax() method, 305, 333 alert() method, 215, 378 algorithms, animation. See animation aliases, defining, [73](#page--1-8)  all object, [466](#page--1-8) 

alternatives for Mobile frameworks, [421](#page--1-8)  American National Standards Institute. See ANSI ancestors, 86, 88 Android, [419](#page--1-8)  andSelf() method, 195-196 animate() method, 386-387 :animated filter, [100](#page--1-8)  animation, [279](#page--1-8)  animate() method, 289-295 callbacks, [280](#page--1-8)  chaining, [281](#page--1-8)  colors, [386](#page--1-8)  CSS, [279](#page--1-8)  effects opacity, 287-289 sliding, 284-287 elements, 25-28, 102 endless, [282](#page--1-8)  length of, 279-280 objects, [286](#page--1-8)  overview of, [279](#page--1-8)  plug-ins, [411](#page--1-8)  queues, [281](#page--1-8)  rates, [280](#page--1-8)  show()/hide() methods, 283-284 stopping, [282](#page--1-8)  types of, 282-283 UIs, [347](#page--1-8)  anonymous functions, 249, 460 binding, [263](#page--1-8)  executing, [262](#page--1-8)  as parameters, 60-63 specifying, [280](#page--1-8)  ANSI (American National Standards Institute) code, [40](#page--1-8)  append() method, 138-142, 201 appendChild() method, [143](#page--1-8)  appendTo() method, 66, 143-148

 applications AJAX. *See* AJAX JSON, [316](#page--1-8)  loading, [455](#page--1-8)  logic, [303](#page--1-8)  Mobile. *See* Mobile RIAs, [1](#page--1-8)  web. *See* web applications applying add() method, [194](#page--1-8)  animate() method, 289-295 appendTo() method, [147](#page--1-8)  callback functions, 210-217 constructors, [461](#page--1-8)  existing plug-ins, 394-397 fading methods, [288](#page--1-8)  filters, [101](#page--1-8)  getters/setters, [362](#page--1-8)  selectors, 84, 87-97 style sheets, [49](#page--1-8)  UIs. 349-355 areas data output, [319](#page--1-8)  div, 94, 96, 101, 161 span, 94, 96, 155 wrapping, [158](#page--1-8)  arguments, [460](#page--1-8)  arrays autocomplete() method, [375](#page--1-8)  declaring, [463](#page--1-8)  elements, [463](#page--1-8)  iterating, 186-193 JavaScript, 463-464 JSON, [42](#page--1-8)  literals, [464](#page--1-8)  notation, [462](#page--1-8)  Array<Type> notation, 56-57 arrows, formatting, [430](#page--1-8)  ASP.NET, [3](#page--1-8)  assigning animation speed, [280](#page--1-8)  asynchronous communication, 38, 298 Asynchronous JavaScript and XML. See AJAX attr() function, 80, 137 attribute filter, [115](#page--1-8)  attributes attr() method, [137](#page--1-8)  class, [89](#page--1-8)  data-icon, [430](#page--1-8)  data-role (Mobile), [422](#page--1-8)  date-rel=dialog, [428](#page--1-8)  deleting, [171](#page--1-8)  disabled, [171](#page--1-8)  filters, 114-118 HTML event handlers, [248](#page--1-8)  initializing, 68-70 modifying, 28-29 selectors, [50](#page--1-8)  style, [357](#page--1-8)  XML tags, [39](#page--1-8)  attr() method, [28](#page-28-1)  autocomplete() method, 374-375 Autocomplete widget, [346 , 348](#page--1-8)  auxiliary functions, 274-277 availability, 32, 393 avoiding caches, [307](#page--1-8)  axes, [85](#page--1-8) 

### B

background colors, 70, 194, 206 backslash (\), [85](#page--1-8)  Bada, [419](#page--1-8)  beforeSend event, [330](#page--1-8)  bind() method, 259, 262-266 BlackBerry, [419](#page--1-8)  block elements (Mobile), [431](#page--1-8)  blocking pop-ups, [377](#page--1-8)  web pages, [379](#page--1-8)  blogs, micro, [317](#page--1-8) 

blur() method, [260](#page--1-8)  Boolean values, [458](#page--1-8)  breaks, lines, [178](#page--1-8)  browsers caching, [307](#page--1-8)  DOM access, [83](#page--1-8)  events, [250](#page--1-8)  Mobile, [420](#page--1-8)  support, [34](#page--1-8)  web, [32](#page--1-8)  bubbling events, 251, 265 :button filter, [119](#page--1-8)  buttons footers, [434](#page--1-8)  graphics, [431](#page--1-8)  groups, [431](#page--1-8)  with icons, 430-431 Mobile, 429-435 button type, [376](#page--1-8)  Button widget, [346](#page--1-8) 

### $\mathcal{C}$

caches, avoiding, [307](#page--1-8)  calendars, 197, 377. See also dates callbacks AJAX, [304](#page--1-8)  animation, [280](#page--1-8)  events, [331](#page--1-8)  functions, 210-217, 460 as parameters, 60-63 queues, [331](#page--1-8)  calls, functions, [460](#page--1-8)  CamelCase names, [81](#page--1-8)  Cascading Style Sheets. See CSSs case sensitivity (JavaScript), [457](#page--1-8)  CDNs (Content Distribution Networks),  [350 , 354](#page--1-8)  chaining animation, [281](#page--1-8)  CSS formatting, [209](#page--1-8) 

events, [331](#page--1-8)  methods, [77](#page--1-8)  objects, 77-78 change() method, [260](#page--1-8)  :checkbox filter, [119](#page--1-8)  :checked filter, [121](#page--1-8)  checking nodes, 131-135 child filters, 112-114 child nodes, [86](#page--1-8)  children() method, 176-180 Chrome for Android, [419](#page--1-8)  .class1 selector, [88](#page--1-8)  .class2 selector, [88](#page--1-8)  class attribute, [89](#page--1-8)  .class selector, [88](#page--1-8)  classes adding, [24](#page-24-0)  elements, [463](#page--1-8)  Float, [458](#page--1-8)  Integer, [458](#page--1-8)  Math, [458](#page--1-8)  modifying, 22, 209-222 naming, [210](#page--1-8)  Number, [458](#page--1-8)  pseudo, [50](#page--1-8)  selectors, [92](#page--1-8)  testing, 221-222 toggling, 219-221 UIs, [356](#page--1-8)  clearQueue() method, 78, 281 click() method, 21, 24, 255, 260 clients, [32](#page--1-8)  cloning elements, 172-175 close parameter, [429](#page--1-8)  closest() method, 180-181 code ANSI, [40](#page--1-8)  plug-ins, [406](#page--1-8)  snippets, [34](#page--1-8) 

collapsed/expanded content (Mobile), 454-455 collecting static functions in objects, [409](#page--1-8)  colon (:), [42](#page--1-8)  colors animation, [386](#page--1-8)  backgrounds, 70, 194, 206 fonts, [209](#page--1-8)  comments (HTML), [35](#page--1-8)  communication (AJAX), 333-343 compilers, just-in-time, [34](#page--1-8)  complete event, [330](#page--1-8)  complete option, [290](#page--1-8)  components dates, 196-203 objects, [462](#page--1-8)  rules, 358-359 spinner, [384](#page--1-8)  UIs, 355-369 events, 366-369 interaction, 370-372 methods, 363-346 properties, 359-362 configuring defaults plug-in options, [410](#page--1-8)  UI settings, 356-358 font colors, [209](#page--1-8)  positioning, 231-235 properties, 207-209 tabs, [381](#page--1-8)  values css() method, [207](#page--1-8)  options, [361](#page--1-8)  conflicts naming, [411](#page--1-8)  noConflict() function, 73-74 connections, <script> containers in websites, 34-36 console errors, [66](#page--1-8) 

 constructors event objects, [252](#page--1-8)  objects, [461](#page--1-8)  containers div, [140](#page--1-8)  Accordion widgets, [373](#page--1-8)  inserting, [153](#page--1-8)  resizing, [371](#page--1-8)  fields, [444](#page--1-8)   $<$ script $>$ , 34-36 :contains (text) filter, [106](#page--1-8)  content adding, [149](#page--1-8)  collapsed/expanded (Mobile), 454-455 design (Mobile), 452-443 div elements, [163](#page--1-8)  nodes, 132-135 val() method, 135-137 web pages, 154-159 Content Distribution Networks. See CDNs content filters, 106-108 contents() method, 184-185 context, 59, 74-76 conventions, writing, 5-6 converters (AJAX), [342](#page--1-8)  converters option, [306](#page--1-8)  creditcard() method, [403](#page--1-8)  cross-over scripting, [304](#page--1-8)  css() method, 58, 206-209, 406 CSSs (Cascading Style Sheets), 2, 34 animation, [279](#page--1-8)  classes adding, [24](#page-24-0)  modifying, [22](#page-22-1)  dates, [197](#page--1-8)  files, [25](#page-25-1)  Mobile, [435](#page--1-8)  modifying, [22](#page-22-1)  overview of, 48-50 properties, [351](#page--1-8) 

rules, [434](#page--1-8)  selectors, [89](#page--1-8)  syntax, [50](#page--1-8)  themes, [350](#page--1-8)  transitions, [428](#page--1-8)  widgets, [346](#page--1-8)  curly brackets ({ }), [42](#page--1-8)  customizing animation, [292](#page--1-8)  downloads, 349-350 icons, [430](#page--1-8)  JavaScript functionality, [434](#page--1-8)  plug-ins, 405-414 themes, [453](#page--1-8) 

### $\mathsf{D}$

data binding events, 251-252 sliders, [367](#page--1-8)  data-icon attribute, [430](#page--1-8)  data() method, [81](#page--1-8)  data-role attribute (Mobile), [422](#page--1-8)  data structures, 42. See also JSON data types, 55-57 AJAX, 305-307 formatting, [463](#page--1-8)  JavaScript, 457, 458 date() method, [403](#page--1-8)  dateDE() method, [403](#page--1-8)  dateISO() method, [403](#page--1-8)  date-rel=dialog attribute, [428](#page--1-8)  Datepicker widget, 346, 376-377 dates examples, 196-203 selecting, [377](#page--1-8)  days, 201. See also dates dblclick() method, [260](#page--1-8)  declaring arrays, [463](#page--1-8)  CSS syntax, [50](#page--1-8) 

empty elements (XML), [39](#page--1-8)  functions, 460 objects, [462](#page--1-8)  default event handlers, 256-258 default options, plug-ins, [410](#page--1-8)  default themes, [350](#page--1-8)  default UI settings, 356-358 default values (AJAX), [330](#page--1-8)  defining aliases, [73](#page--1-8)  animation, [292](#page--1-8)  delay() method, 78, 281 delegate() method, [273](#page--1-8)  deleting attributes, [171](#page--1-8)  content, [163](#page--1-8)  nodes, [131](#page--1-8)  dequeue() method, 78, 281 descendants, 86-88 rules, [93](#page--1-8)  searching, [184](#page--1-8)  design. See also formatting Mobile, 452-443 premade, [347](#page--1-8)  detach() method, 166-172 devices, mobile. See Mobile DHTML (Dynamic Hypertext Markup Language), 5, 34 AJAX, [302](#page--1-8)  style sheets, 48-50 web pages, 22-25 dialog() method, [429](#page--1-8)  dialogs (Mobile), 428-429 Dialog widget, 346, 377-379 die() method, [274](#page--1-8)  digits() method, [403](#page--1-8)  dimensions, inner/outer, 242-244 directories, plug-ins, 401. See also plug-ins disabled attribute, [171](#page--1-8)  :disabled filter, [121](#page--1-8) 

disabling objects, [363](#page--1-8)  div areas, 94-96, 101, 161 div containers, [140](#page--1-8)  Accordion widgets, [373](#page--1-8)  inserting, [153](#page--1-8)  resizing, [371](#page--1-8)  div elements deleting, [163](#page--1-8)  formatting, [276](#page--1-8)  marking, [424](#page--1-8)  div type, [57](#page--1-8)  DOCTYPE statements, 21, 422 documentation, plug-ins, [394](#page--1-8)  Document Object Model. See DOM document.ready() method, [63](#page--1-8)  documents object[s 466](#page--1-8)  XML, [39 .](#page--1-8) *See also* XML DOM (Document Object Model), 18, 34, 461 accessing, [83](#page--1-8)  elements, 52, 71-72 event handlers, [251](#page--1-8)  functions, 60-65 mobile widgets, [424](#page--1-8)  objects, 46-48, 465-466 server responses, [313](#page--1-8)  DOM Inspector, [53](#page--1-8)  domains, executing, [321](#page--1-8)  dot notation, chaining via, [281](#page--1-8)  Download Builder (UI), 349-350 downloading frameworks (Mobile), [420](#page--1-8)  Draggable component, [370](#page--1-8)  draggable () method, 346, 359, 406 dragging . See also moving images, 356, 407 sliders, [367](#page--1-8)  dragwithstatuslight() method, [406](#page--1-8)  Droppable component, [370](#page--1-8)  droppable() method, [346](#page--1-8)  duration option, [290](#page--1-8) 

Dynamic Hypertext Markup Language. See DHTML

### E

each() method, 186-193 easing option, [290](#page--1-8)  editing web pages, [22](#page-22-1)-25 effect() method, [385](#page--1-8)  effects, [279](#page--1-8)  animation. *See* animation hover, 274-276 opacity, 287-289 sliding, 284-287 transitions, [428](#page--1-8)  UIs, 347, 385-387 elements accessing, 17, 47, 132-135 animation, 25-28, 102 appendTo()/prependTo() methods,  [143 - 148](#page--1-8)  arrays, [463](#page--1-8)  block (Mobile), [431](#page--1-8)  classes, [463](#page--1-8)  cloning, 172-175 content adding, [149](#page--1-8)  deleting, [163](#page--1-8)  context, [76](#page--1-8)  Dialog widgets, [378](#page--1-8)  div formatting, [276](#page--1-8)  marking, [424](#page--1-8)  DOM, 71-72 finding, 180, 184-185 forms filters, 118-123 Mobile, 443-448 height/width of, [240](#page--1-8)  inline (Mobile), [431](#page--1-8)  jQuery() function, 70-72

moving, [141](#page--1-8)  nesting, [40](#page--1-8)  objects, [466](#page--1-8)  offset() method, 228-235 positioning, [226](#page--1-8)  removing, 166-172 replacing, 159-166 <script>, [35](#page--1-8)  selectors, 50, 84, 88, 91 spacing, [214](#page--1-8)  style sheets, 209-222 unwrapping, [159](#page--1-8)  url types, [315](#page--1-8)  web pages accessing, 52-54, 131 inserting, 66-70 wrapping, 154-155 XML, [39](#page--1-8)  XPath, [85](#page--1-8)  email() method, [403](#page--1-8)  embedding style sheets, [49](#page--1-8)  empty elements (XML), declaring, [39](#page--1-8)  :empty filter, [106](#page--1-8)  empty() method, 166-172 empty web pages, [67](#page--1-8)  :enabled filter, [121](#page--1-8)  endless animation, [282](#page--1-8)  end() method, 195-196 end tags (XML), [39](#page--1-8)  enlarging elements, animation, 25-28 :eq (index), [100](#page--1-8)  eq() method, [123](#page--1-8)  errorClass option, [402](#page--1-8)  error() method, [260](#page--1-8)  errors consoles, [66](#page--1-8)  events, [330](#page--1-8)  plug-ins, [402](#page--1-8)  eval() method, [306](#page--1-8) 

:even filter, [100](#page--1-8)  even indexes, [104](#page--1-8)  event.currentTarget property, [253](#page--1-8)  event.data property, [253](#page--1-8)  event handlers, [247](#page--1-8)  context, [75](#page--1-8)  HTML, 248-249 JavaScript, 249-250 methods, 262-277 onload, [60](#page--1-8)  overview of, 247-252 event.pageX property, [253](#page--1-8)  event.pageY property, [253](#page--1-8)  event.relatedTarget property, [253](#page--1-8)  event.result property, [253](#page--1-8)  events, [247](#page--1-8)  \$ (document).ready() method, [258](#page--1-8)  AJAX, 330-333 bubbling, 251, 265 callbacks, [331](#page--1-8)  data binding, 251-252 global, 332-333 helpers, 258-262 live, 270-274 local, [330](#page--1-8)  Mobile, 448-451 objects, 250-258, 466 methods, 256-258 properties, 253-256 page, [449](#page--1-8)  scroll, [449](#page--1-8)  touch, [448](#page--1-8)  triggers, [252](#page--1-8)  UI components, 366-369 event.screenX property, [253](#page--1-8)  event.screenY property, [253](#page--1-8)  event.target property, [253](#page--1-8)  event.timeStamp property, [253](#page--1-8)  event.type property, [253](#page--1-8) 

 examples dates, 196-203 Mobile, 432-435 requests, 300-302 selectors, 87-97 UIs, [348](#page--1-8)  exceptions, XMLHttpRequest objects, [299](#page--1-8)  executing anonymous functions, [262](#page--1-8)  foreign domains, [321](#page--1-8)  functions after DOM has been built, 60-65 sequentially, [78](#page--1-8)  JavaScript files, [340](#page--1-8)  libraries, [322](#page--1-8)  existing plug-ins, searching, 394-397 expressions, filters, [176](#page--1-8)  extended effects, UIs, [347](#page--1-8)  Extensible HTML. See XHTML Extensible Markup Language. See XML extensions, [463](#page--1-8)  animation, [283](#page--1-8)  jqXHR objects, [305](#page--1-8)  JSONP, [304](#page--1-8)  Twitter requests, 317-319 external files CSS, [49](#page--1-8)  document.ready() method, [63](#page--1-8)  integration, [36](#page--1-8)  JavaScript, [36](#page--1-8)  external links (Hijax), [424](#page--1-8)  external style sheets, [22](#page-22-1) 

### F

fadeIn() method, [287](#page--1-8)  fadeOut() method, [287](#page--1-8)  fadeTo() method, 287, 290 features, new core techniques, [79](#page--1-8)   fields containers, [444](#page--1-8)  forms, [401](#page--1-8)  objects, [83](#page--1-8)  rules, [404](#page--1-8)  :file filter, [119](#page--1-8)  files CSS, [25 ,](#page-25-1) [49 .](#page--1-8) *See also* CSSs external, [36](#page--1-8)  external style sheets, [22](#page-22-1)  JavaScript, [36](#page--1-8)  executing/loading, [340](#page--1-8)  loading, [321](#page--1-8)  XML, [38 - 41 , 313 .](#page--1-8) *See also* XML filter() method, 125, 126, 288 filters, 83, 84 AJAX, 323-327 attributes, 114-118 child, 112-114 content, 106-108 expressions, [176](#page--1-8)  forms, 118-123 methods, 123-128 overview of, 99-106 selectors, 99-123 visibility, 109-111 find() method, 184-185 finding, 176, 184-185. See also searching elements, [180](#page--1-8)  Firebug, [84](#page--1-8)  Firefox. See also UIs DOM trees, [53](#page--1-8)  Mobile, [419](#page--1-8)  :first-child filter, [112](#page--1-8)  :first filter, [100](#page--1-8)  first() method, [124](#page--1-8)  Float clas[s458](#page--1-8)  focus() method, [260](#page--1-8)  :focus filter, 100, 121 focusin() method, [260](#page--1-8) 

focusout() method, [260](#page--1-8)  following nodes, [86](#page--1-8)  sibling nodes, [86](#page--1-8)  font colors, configuring, [209](#page--1-8)  footers, 434-436 foreign domains, executing, [321](#page--1-8)  formatting AJAX communication, 301-303 array literals, [464](#page--1-8)  arrows, [430](#page--1-8)  buttons, 429-435 case sensitivity, [457](#page--1-8)  CSS, [49 .](#page--1-8) *See also* CSSs data output areas, [319](#page--1-8)  data types, [463](#page--1-8)  default UI settings, 356-358 elements div, [276](#page--1-8)  jQuery() function, 66-70 empty web pages, [67](#page--1-8)  event objects, [252](#page--1-8)  indexes, [104](#page--1-8)  level 1 headings, [58](#page--1-8)  plug-ins customizing, [405](#page--1-8)  rules, 409-411 style sheets, 205-206 css() method, 206-209 modifying classes, 209-222 removeClass() method, 218-221 testing classes, 221-222 toggling classes, 219-221 tables, [325](#page--1-8)  text() method, [134](#page--1-8)  web pages, [424](#page--1-8)  XMLHttpRequest, 298-299 forms filters, 118-123 JSON data, [339](#page--1-8) 

Mobile, 443-448 objects, [466](#page--1-8)  serializing, [328](#page--1-8)  validation, [401](#page--1-8)  val() method, 135-137 fragments (HTML), [325](#page--1-8)  frame object, [466](#page--1-8)  frameworks, 1, 72-74 design, 452-443 Mobile, [420](#page--1-8)  Theme, [347](#page--1-8)  functionality AJAX, [310](#page--1-8)  JavaScript, [434](#page--1-8)  functions. See also methods anonymous, [249 .](#page--1-8) *See also* anonymous functions binding, [263](#page--1-8)  executing, [262](#page--1-8)  as parameters, 60-63 arguments, [460](#page--1-8)  attr(), 80, 137 auxiliary, 274-277 callbacks, 210-217, 304 calls, [460](#page--1-8)  declaring, [460](#page--1-8)  DOM, 60-65 hover(), [274](#page--1-8)  JavaScript, 459-460 jQuery(), 57-60 creating elements, 66-70 wrapping elements, 70-72 jQuery.sub(), [78](#page--1-8)  jQuery.when(), [79](#page--1-8)  myfction(), [249](#page--1-8)  named, [263](#page--1-8)  noConflict(), 73-74 prop(), [80](#page--1-8)  references, [460](#page--1-8)  removeProp(), [80](#page--1-8) 

### G

Gallery (ThemeRoller), [352](#page--1-8)  generation selectors, [50](#page--1-8)  get() method, 71-72, 305 getAllResponseHeaders() method, [299](#page--1-8)  getElementsByTagName() method, [315](#page--1-8)  getJSON() method, 316-319 getResponseHeader() method, [299](#page--1-8)  getScript() method, 298, 320-322 getters, [362](#page--1-8)  global events, 332-333 graphical user interfaces. See GUIs graphics, positioning, [431](#page--1-8)  groups buttons, [431](#page--1-8)  selectors, [85](#page--1-8)  :gt (index), [100](#page--1-8)  GUIs (graphical user interfaces), 2, 346, 443-448. See also Uls

### H

hardware, [6](#page--1-8)  has() method, [184](#page--1-8)  hasClass() method, 221-222 :has selector, [106](#page--1-8)  <head> tag, [37](#page--1-8)  :header filter, [100](#page--1-8)  headers, [102](#page--1-8)  headings level [1, 58](#page--1-8)  modifying, [161](#page--1-8)  moving, [151](#page--1-8)  height() method, 239-242 helpers, events, 258-262 hide() method, 283-284 opacity, [288](#page--1-8)  sliding effects, [284](#page--1-8)  hiding variables, [410](#page--1-8)  web pages, [450](#page--1-8) 

hierarchies. See also trees nodes, [85](#page--1-8)  selectors, 85-99 highlight option, [402](#page--1-8)  history div elements, [162](#page--1-8)  objects, [466](#page--1-8)  history.back() method, 426-428 horizontal lines, [178](#page--1-8)  hover() function, [274](#page--1-8)  HTML (Hypertext Markup Language), [32](#page--1-8)  Accordion widget, [390](#page--1-8)  comments, [35](#page--1-8)  content, [155](#page--1-8)  elements, [53](#page--1-8)  event handlers, 248-249 fragments, [325](#page--1-8)  loading, [418](#page--1-8)  statements, [422](#page--1-8)  style sheets, [49](#page--1-8)  tags, 134, 302. See also web pages widgets, [346](#page--1-8)  html() method, 132-137 HTTP (Hypertext Transfer Protocol), 32, 425 transactions, [38](#page--1-8)  Hypertext Markup Language. See HTML Hypertext Transfer Protocol. See HTTP

### I

 icons buttons with, 430-431 positioning, [431](#page--1-8)  #id selector, [88](#page--1-8)  identifiers " (quotation marks), [56](#page--1-8)  JavaScript, [55](#page--1-8)  IDEs (integrated development environments), [19](#page-19-0)  IDs, selecting, [90](#page--1-8) 

:image filter, [119](#page--1-8)  images cloning, [173](#page--1-8)  dragging, [356 , 407](#page--1-8)  modifying, [25](#page-25-1)  objects, [466](#page--1-8)  overlapping, [226](#page--1-8)  positioning, 226, 233 scrolling, [239](#page--1-8)  sizing, [241](#page--1-8)  spacing, [237](#page--1-8)  include() method, [37](#page--1-8)  indexes, [104](#page--1-8)  init() method, [348](#page--1-8)  initializing AJAX requests, [330](#page--1-8)  attributes, 68-70 inline elements (Mobile), [431](#page--1-8)  inner child elements, wrapping, [158](#page--1-8)  innerHTML property, [66](#page--1-8)  :input filter, [119](#page--1-8)  insertAfter() method, 152-153 insertBefore() method, 152-153 inserting div containers, [153](#page--1-8)  elements into web pages, 66-70 nodes into web pages, 137-153 text, [139](#page--1-8)  Integer class, [458](#page--1-8)  integrated development environments. See IDEs integration JavaScript in websites, 34-37 libraries, [424](#page--1-8)  Mobile frameworks, [420](#page--1-8)  new plug-ins, [443](#page--1-8)  plug-in libraries, [399](#page--1-8)  interaction auxiliary functions, 274-277 calendars, [377](#page--1-8) 

form elements, 443-448 UIs components, 370-372 support, [346](#page--1-8)  interfaces. See also browsers GUIs, [2](#page--1-8)  Mobile, [420](#page--1-8)  UIs. *See* UIs internal links, 425-426 Internet, [32](#page--1-8)  Internet Explorer, 53, 346. See also UIs intervals jQuery.fx.interval, [280](#page--1-8)  temporal, [26](#page-26-0)  iOS, [419](#page--1-8)  iPhone plug-ins, [422](#page--1-8)  is() method, 80, 126 isDefaultPrevented() method, 256-258 iterating objects, 186-193

### J

**JavaScript** arrays, 463-464 case sensitivity, [457](#page--1-8)  data types, 457-458 event handlers, 248-250 external files, [36](#page--1-8)  files executing/loading, [340](#page--1-8)  loading, [321](#page--1-8)  functionality, [434](#page--1-8)  functions, 459-460 integration in websites, 34-37 libraries, [322](#page--1-8)  namespaces, [55](#page--1-8)  objects, 461-463 plug-in integration, [400](#page--1-8)  relationship to jQuery, 33-37 JavaScript Object Notation. See JSON jQTouch, [421](#page--1-8) 

jQuery() function, 57-60, 66-72 jQuery.fx.interval, [280](#page--1-8)  jQuery.sub() function, [78](#page--1-8)  jQuery.when() function, [79](#page--1-8)  jqXHR, 57, 305 JSON (JavaScript Object Notation), [4](#page--1-8)  applications, [316](#page--1-8)  getJSON()/parseJSON() methods, 316-319 overview of, 41-45 JSONP extension, [304](#page--1-8)  requests, [339](#page--1-8)  Twitter requests, 317-319 just-in-time compilers, [34](#page--1-8) 

### K

keydown() method, [260](#page--1-8)  keypress() method, [260](#page--1-8)  keyup() method, [260](#page--1-8)  keywords, return, [459](#page--1-8)  Kindle 3/Fire, [419](#page--1-8) 

### L

:last-child filter, [112](#page--1-8)  :last filter, [100](#page--1-8)  last() method, [124](#page--1-8)  left values, [224](#page--1-8)  length of animation, 279-280 level 1 headings, [58](#page--1-8)  library random.js structure, [322](#page--1-8)  libraries, 19, 459 integration, [424](#page--1-8)  JavaScript, [322](#page--1-8)  jQuery applying frameworks in combination, 72-74 references, 36-37 plug-in integration, [399](#page--1-8)  UIs, [354](#page--1-8) 

 lines breaks, [178](#page--1-8)  horizontal, [178](#page--1-8)  <link> tag, [49](#page--1-8)  linking CSS themes, [350](#page--1-8)  Download Builder (UI), 349-350 external links (Hijax), [424](#page--1-8)  internal links, 425-426 web pages (Mobile), 424-428 listings **AJAX** basic XML files, [314](#page--1-8)  binding to global events, [332](#page--1-8)  chaining callbacks, [331](#page--1-8)  converters, [342](#page--1-8)  custom data types, [342](#page--1-8)  default method for sending, [330](#page--1-8)  different ways of using load() method, [324](#page--1-8)  ending requests, [300](#page--1-8)  executing/loading JavaScript files,  [340](#page--1-8)  formatting data output areas, [319](#page--1-8)  forms with data to serialize, [328](#page--1-8)  HTML fragments, [325](#page--1-8)  HTML tags that do not exist, [326](#page--1-8)  initializing requests, [330](#page--1-8)  JSONP requests, [339](#page--1-8)  JSON structures, [303](#page--1-8)  library random.js structure, [322](#page--1-8)  loading HTML via GET, [323](#page--1-8)  loading JavaScript files, [321](#page--1-8)  loading Twitter tweets via JSONP,  [317](#page--1-8)  loading via filters, [323](#page--1-8)  load() with filters, [324](#page--1-8)  patterns of load() method, [323](#page--1-8)  prefilter callback functions, [341](#page--1-8)  processing JSON, [316](#page--1-8)  processing XML responses, [315](#page--1-8) 

reactions to errors, [332](#page--1-8)  requests, [301](#page--1-8)  requests via GET/POST, [308](#page--1-8)  schematic form of get()/post() methods, [307](#page--1-8)  sending data, [311](#page--1-8)  sending data via POST, 323, 340 sending ISON data to forms, 339 serializeArray() method, [329](#page--1-8)  serializing forms, [328](#page--1-8)  text fragments with scripts, [320](#page--1-8)  transports, [343](#page--1-8)  verifying access, [310](#page--1-8)  web pages loading via, [301](#page--1-8)  XML file requests, [313](#page--1-8)  XMLHttpRequest objects, [299](#page--1-8)  aliases, defining, [73](#page--1-8)  All Headings, selecting, [59](#page--1-8)  All Input Elements, [59](#page--1-8)  animation applying animate() method, [289](#page--1-8)  calling animate() method, [290](#page--1-8)  chaining via dot notation, [281](#page--1-8)  chaining without dot notation, [281](#page--1-8)  CSS files, [285](#page--1-8)  defining custom, [292](#page--1-8)  endless, [282](#page--1-8)  fading methods, [288](#page--1-8)  initial CSS specifications, [291](#page--1-8) modifying opacity, [288](#page--1-8)  patterns, [289](#page--1-8)  sliding methods, 284-286 specifying anonymous functions,  [280](#page--1-8)  starting chained, [295](#page--1-8)  stopping, [282](#page--1-8)  variations of animate() method, 291, 294 anonymous functions, [62](#page--1-8)  attributes modifying, [29](#page-29-0) 

value of src, [137](#page--1-8)  background colors, [70](#page--1-8)  Boolean property values, [80](#page--1-8)  callbacks to functions, [61](#page--1-8)  code snippets, [34](#page--1-8)  context, requesting, [75](#page--1-8)  CSS adding classes, [24](#page-24-0)  declaring, [50](#page--1-8)  files, [25](#page-25-1)  modifying classes, [22](#page-22-1)  div type, [57](#page--1-8)  document.ready() method, [65](#page--1-8)  DOM, accessing properties, 71-72 elements creating with options, [68](#page--1-8)  initializing div, [68](#page--1-8)  integrating into web sites, [67](#page--1-8)  empty elements, [39](#page--1-8)  empty web pages, [67](#page--1-8)  end tags (XML), [39](#page--1-8)  event handlers anonymous functions, [249](#page--1-8)  applying bind()/unbind() methods,  [264](#page--1-8)  applying new operators, [252](#page--1-8)  binding anonymous functions, [263](#page--1-8)  binding named functions, [263](#page--1-8)  bound, [263](#page--1-8)  bubbling, [265](#page--1-8)  calling functions in HTML, [249](#page--1-8)  click/double-click handlers, [268](#page--1-8)  click() method, [261](#page--1-8)  creating new objects, [252](#page--1-8)  delegate() method, [273](#page--1-8)  evaluating attributes, [256](#page--1-8)  evaluating properties, [254](#page--1-8)  executing anonymous functions,  [262](#page--1-8)  formatting div elements, [276](#page--1-8)  hover effects, 274-276

hover() method, 275-277 HTML, [248](#page--1-8)  interpreting attributes, [254](#page--1-8)  JavaScript, [249](#page--1-8)  live events, [271](#page--1-8)  Map type objects, [266](#page--1-8)  multiple events, [265](#page--1-8)  passing on data, [266](#page--1-8)  preventing redirection, [257](#page--1-8)  submitting form data, [265](#page--1-8)  triggers, [267 ,](#page--1-8) [272](#page--1-8)  external CSS files, [49](#page--1-8)  external file integration, [36](#page--1-8)  files with external style sheets, [22](#page-22-1)  filters alt attribute, [117](#page--1-8)  animated elements, [101](#page--1-8)  applying filter() method, [126](#page--1-8)  based on selection state, [122](#page--1-8)  basic file for, [99](#page--1-8)  basis of filtering, [125](#page--1-8)  check boxes, [122](#page--1-8)  checking for attributes, [116](#page--1-8)  different content, [108](#page--1-8)  exclusion of elements, [106](#page--1-8)  filtering index ranges, [124](#page--1-8)  first and last children, [113](#page--1-8)  forms, [118](#page--1-8)  four images and a button, [110](#page--1-8)  headers, [103](#page--1-8)  :hidden/:visible, [110](#page--1-8)  indexes, [104](#page--1-8)  is() method, [126](#page--1-8)  mapping objects into arrays, [127](#page--1-8)  nested containers, 112-113 new basis file, [108](#page--1-8)  remove() method, [170](#page--1-8)  returning values in input fields, [128](#page--1-8)  selected children/only children, [114](#page--1-8)  selection based on word you, [107](#page--1-8) 

slice() method, [124](#page--1-8)  specification of alternative text, [116](#page--1-8)  specific form filters, [120](#page--1-8)  tags with attributes, [114](#page--1-8)  forms accessing fields, [135](#page--1-8)  applying val() method, [136](#page--1-8)  functions, declaring, [64](#page--1-8)  generic types, [56](#page--1-8)  HTML pages (JSON), [43](#page--1-8)  images, enlarging/reducing, [25](#page-25-1)  is() method, [80](#page--1-8)  JQuery example, [18](#page-18-0)  JSON structures, [42](#page--1-8)  level [1](#page--1-8) headings, [58](#page--1-8)  methods, chaining, [77](#page--1-8)  Mobile applying lists, [439](#page--1-8)  browser sniffers, [425](#page--1-8)  closing dialogs, [429](#page--1-8)  collapsed/expanded content, [454](#page--1-8)  CSS files, [435](#page--1-8)  custom JavaScript functionality, [434](#page--1-8)  fixed footers, [436](#page--1-8)  formatting themes, [453](#page--1-8)  form elements, [443](#page--1-8)  grouping buttons, [431](#page--1-8)  hiding/showing web pages, [450](#page--1-8)  history.back() method, [426](#page--1-8)  HTML code for, [432](#page--1-8)  icons, buttons with, [430](#page--1-8)  lists, [439](#page--1-8)  navigation bars, [436](#page--1-8)  new plug-ins, [443](#page--1-8)  opening dialogs, [428](#page--1-8)  overview of buttons, [429](#page--1-8)  page segments, linking to, [426](#page--1-8)  positioning graphics in buttons, [431](#page--1-8)  reacting to events, [450](#page--1-8) 

specifying transition effects, [428](#page--1-8)  web page structures, [423](#page--1-8)  modularized web applications, [64](#page--1-8)  notation of options, [56](#page--1-8)  options, [55](#page--1-8)  plug-ins applying, 400, 407 calling plug-ins, [410](#page--1-8)  collecting in objects, [409](#page--1-8)  customizing, [407](#page--1-8)  different ways of using, [411](#page--1-8)  dragging images, [407](#page--1-8)  JavaScript file for modified, [411](#page--1-8)  methods, [408](#page--1-8)  options, [414](#page--1-8)  random generators in, [413](#page--1-8)  rules for fields, [404](#page--1-8)  source code, [406](#page--1-8)  tree view based on, [396](#page--1-8)  validation, [399](#page--1-8)  variations of, [412](#page--1-8)  web pages that reference, [395](#page--1-8)  prologs (XML), [40](#page--1-8)  ready() method,  $62, 74$ referenced JavaScript files, [44](#page--1-8)  results in [1.5.2, 81](#page--1-8)  results in [1.6, 81](#page--1-8)  schemas, [49](#page--1-8)  script language specifications, [35](#page--1-8)  selectors basic structures, [89](#page--1-8)  children/parent relationships, [95](#page--1-8)  classes, [92](#page--1-8)  descendants, [94](#page--1-8)  div elements in paragraphs, [98](#page--1-8)  div/span areas, [96](#page--1-8)  elements, [91](#page--1-8)  IDs, [90](#page--1-8)  sibling relationships, [97](#page--1-8)  specifying two classes, [93](#page--1-8)  sequence of integration errors, [65](#page--1-8) 

start tags (XML), [39](#page--1-8)  style sheets accessing height/width of elements,  [240](#page--1-8)  addClass() method, [211](#page--1-8)  adding classes, [210](#page--1-8)  applying, [208](#page--1-8)  assigning CSS classes, 213, 218-220 background colors, [206](#page--1-8)  basic file with four images, [224](#page--1-8)  callback functions, [234](#page--1-8)  configuring positioning, [231](#page--1-8)  configuring values for properties,  [207](#page--1-8)  CSS files, 212, 225 document offset in action, [229](#page--1-8)  getting CSS properties, [208](#page--1-8)  hasClass() method, [221](#page--1-8)  height()/width() methods, [240](#page--1-8)  inner/outer dimensions, [243](#page--1-8)  modifying CSS files, [227](#page--1-8)  naming properties, [207](#page--1-8)  offset() method, [229](#page--1-8)  parameters, callback functions with,  [215](#page--1-8)  positioning, [224](#page--1-8)  removeClass() method, [218](#page--1-8)  removing CSS classes, 218-220 scrolling methods, 236-238 spacing images, [237](#page--1-8)  specifying callback functions, 210-211 specifying dimensions of blocks,  [243](#page--1-8)  toggleClass() method, [219](#page--1-8)  UIs Accordion elements from HTML,  [390](#page--1-8)  Accordion widgets, [372](#page--1-8)  animate() method, [386](#page--1-8)  animating colors, [386](#page--1-8) 

applying classes, [356](#page--1-8)  autocomplete() method, [374](#page--1-8)  button type, [376](#page--1-8)  creating Tooltips, [384](#page--1-8)  CSS formatting, [388](#page--1-8)  Datepicker widget, [376](#page--1-8)  Dialog widget, [378](#page--1-8)  disabling objects, [363](#page--1-8)  div areas converted into tabs, [383 ,](#page--1-8)  [389](#page--1-8)  div container converts to Accordion, [373](#page--1-8)  dragging images, [356](#page--1-8)  dragging sliders, [367](#page--1-8)  Droppable component, [371](#page--1-8)  enabling/disabling draggability, [363](#page--1-8)  events, [367](#page--1-8)  getters/setters, [362](#page--1-8)  interactive calendars, [377](#page--1-8)  outputting option values, [362](#page--1-8)  positioning, [385](#page--1-8)  processing property values, [365](#page--1-8)  progress bars, [381](#page--1-8)  Resizable component, [371](#page--1-8)  resizing div containers, [371](#page--1-8)  sliders, [365 , 380](#page--1-8)  starting URLs, [353](#page--1-8)  tabs, [382](#page--1-8)  templates, [355](#page--1-8)  viewing tabs, [366](#page--1-8)  websites, [387](#page--1-8)  web pages accessing objects, [186](#page--1-8)  add() method, [194](#page--1-8)  after()/before() methods, 149-151 appending nodes, [145](#page--1-8)  appendTo() method, [143](#page--1-8)  append() *vs.* appendTo(), [144](#page--1-8)  basic web pages, [152](#page--1-8)  callback functions as parameters,  [190](#page--1-8) 

cloning elements, [172](#page--1-8)  closest() method, [181](#page--1-8)  contents()/find() methods, [185](#page--1-8)  contents() method, [185](#page--1-8)  content with HTML, wrapping, [155](#page--1-8)  date components, 197-198 days written into tables, [202](#page--1-8)  default template files, [197](#page--1-8)  descendent rules, [184](#page--1-8)  determining parent/child elements,  [177](#page--1-8)  disabled attribute, [171](#page--1-8)  each() method, 188-189, 192 elements, wrapping with, [157](#page--1-8)  elements with parents/multiple children, [177](#page--1-8)  empty cells appended in tables, [202](#page--1-8)  enumerated lists, [195](#page--1-8)  finding elements, [180](#page--1-8)  formatting lists, [195](#page--1-8)  html()/text() method, [133](#page--1-8)  inner child elements, [158](#page--1-8)  insertAfter()/insertBefore(), [153](#page--1-8)  inserting elements, 149-150, 169-170 iteration over objects, [187](#page--1-8)  moving elements, [141](#page--1-8)  with multiple images, [52](#page--1-8)  offsetParent() method, [181](#page--1-8)  processing return values, [162](#page--1-8)  remove() method, [169](#page--1-8)  removing elements, [167](#page--1-8)  removing nodes, [167](#page--1-8) removing parent elements, [159](#page--1-8)  replacing elements, [164](#page--1-8)  replacing parts of, [160](#page--1-8)  replacing separator lines, [165](#page--1-8)  selectors, formatting, [202](#page--1-8)  siblings, 179, 182-184 text nodes, [132](#page--1-8)  wrapAll() method, [157](#page--1-8) 

wrapInner() method, [158](#page--1-9)  wrap() method, [154](#page--1-8)  XML files, [40](#page--1-8)  lists (Mobile), 437-443 literals, [457](#page--1-8)  arrays, [464](#page--1-8)  objects declaring, [462](#page--1-8)  options, [55](#page--1-8)  live events, 270-274 load() method, 260, 322-327 loading applications, [455](#page--1-8)  HTML, [418](#page--1-8)  JavaScript files, 321, 340 libraries, [322](#page--1-8)  requests, 307-315 scripts (AJAX), 320-322 tables, [325](#page--1-8)  web pages, [144](#page--1-8)  local events, [330](#page--1-8)  location object, [466](#page--1-8)  logic, moving, [303](#page--1-8)  lowercase (XML), [40](#page--1-8)  :lt (index), [100](#page--1-8) 

#### M

Map, [56](#page--1-8)  map() method, [127](#page--1-8)  marking div elements, [424](#page--1-8)  Math class, [458](#page--1-8)  maxlength() method, [403](#page--1-8)  max() method, [403](#page--1-8)  MeeGo, [419](#page--1-8)  menus plug-in navigation, [394](#page--1-8)  widgets, [384](#page--1-8)  messages option, [402](#page--1-8) 

 methods \$.get, 307-315 \$.post, 307-315 \$ (document).ready(), [258](#page--1-8)  abort(), [299](#page--1-8)  accept(), [403](#page--1-8)  add(), 193-196 addClass(), 210-217 after(), 149-151 ajax(), [305 , 333](#page--1-8)  AJAX requests, [305](#page--1-8)  alert(), [215 ,](#page--1-8) [378](#page--1-8)  andSelf(), 195-196 animate(), 289-295, 386-387 append(), 138-142, 201 appendChild(), [143](#page--1-8)  appendTo(), 66, 143-148 attr(), 28, 137 autocomplete(), 374-375 before(), 149-151 bind(), 259, 262-266 blur(), [260](#page--1-8)  chaining, [77](#page--1-8)  change(), [260](#page--1-8)  children(), 176-180 clearQueue(), 78, 281 click(), 21, 24, 255, 260 closest(), 180-181 contents(), 184-185 creditcard(), [403](#page--1-8)  css(), 58, 206-209, 406 data(), [81](#page--1-8)  date(), [403](#page--1-8)  dateDE(), [403](#page--1-8)  dateISO(), [403](#page--1-8)  dblclick(), [260](#page--1-8)  delay(), 78, 281 delegate(), [273](#page--1-8)  dequeue(), 78, 281

detach(), 166-172

dialog(), [429](#page--1-8)  die(), [274](#page--1-8)  digits(), [403](#page--1-8)  document.ready(), [63](#page--1-8)  draggable(), [406](#page--1-8)  draggable (), 346, 359 dragwithstatuslight(), [406](#page--1-8)  droppable(), [346](#page--1-8)  each(), 186-193 effect(), [385](#page--1-8)  email(), [403](#page--1-8)  empty(), 166-172 end(), 195-196 eq(), [123](#page--1-8)  error(), [260](#page--1-8)  eval(), [306](#page--1-8)  event handlers, 262-277 event objects, 256-258 fadeIn(), [287](#page--1-8)  fadeOut(), [287](#page--1-8)  fadeTo(), 287, 290 filter(), 125-126, 288 filters, 123-128 find(), 184-185 first(), [124](#page--1-8)  focus(), [260](#page--1-8)  focusin(), [260](#page--1-8)  focusout(), [260](#page--1-8)  get(), 71-72, 305 getAllResponseHeaders(), [299](#page--1-8)  getElementsByTagName(), [315](#page--1-8)  getJSON(), 316-319 getResponseHeader(), [299](#page--1-8)  getScript(), 298, 320-322 has(), [184](#page--1-8)  hasClass(), 221-222 height(), 239-242 hide(), 283-284 opacity, [288](#page--1-8)  sliding effects, [284](#page--1-8) 

history.back(), 426-428 html(), [137](#page--1-8)  include(), [37](#page--1-8)  init(), [348](#page--1-8)  insertAfter(), 152-153 insertBefore(), 152-153 is(),  $80, 126$ isDefaultPrevented(), 256-258 JavaScript, 459-461 keydown(), [260](#page--1-8)  keypress(), [260](#page--1-8)  keyup(), [260](#page--1-8)  last(), [124](#page--1-8)  load(), 260, 322-327 map(), [127](#page--1-8)  max(), [403](#page--1-8)  maxlength(), [403](#page--1-8)  min(), [403](#page--1-8)  minlength(), [403](#page--1-8)  mousedown(), [260](#page--1-8)  mouseenter(), [260](#page--1-8)  mouseleave(), [260](#page--1-8)  mousemove(), [260](#page--1-8)  mouseout(), [255 , 260](#page--1-8)  mouseover(), [260](#page--1-8)  mouseup(), [260](#page--1-8)  next(), [182](#page--1-8)  nextAll(), [182](#page--1-8)  not(), [123](#page--1-8)  number(), [403](#page--1-8)  numberDE(), [403](#page--1-8)  offset(), 228-235 offsetParent(), 180-181 one(), [266](#page--1-8)  open(), [299](#page--1-8)  param(), [329](#page--1-8)  parent(), 176-180 parents(), [176](#page--1-8)  parentsUntil(), [176](#page--1-8)  parseJSON(), 306, 316-319

plug-ins, [447](#page--1-8)  position(), 224-228 positioning, 223-235 post(), [305](#page--1-8)  prepend(), 138-142 prependTo(), 143-148 prev(), [182](#page--1-8)  prevAll(), [182](#page--1-8)  preventDefault(), 256-258, 265 queue(), 78, 281 rangelength(), [403](#page--1-8)  ready(), 20, 36, 62, 74, 201, 435 remove(), 166-172 removeAttr(), 166-172 removeAttrs(), [403](#page--1-8)  removeClass(), 24, 218-221 replaceAll(), 164-166 replaceWith $()$ , 160-164 require(), [37](#page--1-8)  required(), [403](#page--1-8)  resize(), [260](#page--1-8)  resizeable(), [346](#page--1-8)  rules(), [403](#page--1-8)  scroll(), [260](#page--1-8)  scrolling, 236-238 ScrollLeft, [236](#page--1-8)  ScrollTop, [236](#page--1-8)  select(), [260](#page--1-8)  selectable(), 346, 372 send(), 299, 304 serialize(), 327-328 serializeArray(), [329](#page--1-8)  setMimeType(), [300](#page--1-8)  setRequestHeader(), [300](#page--1-8)  show(), 283-284 opacity, [288](#page--1-8)  sliding effects, [284](#page--1-8)  size(), [464](#page--1-8)  slice(), [124](#page--1-8)  slideDown(), 284-287 slideToggle(), 26, 102, 284-287

slideUp(), 284-287 sortable(), 346, 372 stopPropagation(), [265](#page--1-8)  submit(), [260](#page--1-8)  text(), [137 ,](#page--1-8) [162](#page--1-8)  toggle(), [275 , 287](#page--1-8)  toggleClass(), [25 ,](#page-25-1) [219 , 263](#page--1-8)  transports, [342](#page--1-8)  treeview(), [397](#page--1-8)  trigger(), 267-269 triggerHandler(), 269-270 UI components, 363-346 unbind(), 262-266 undelegate(), [274](#page--1-8)  unload(), [260](#page--1-8)  unwrap(), [159](#page--1-8)  url(), [403](#page--1-8)  val(), 135-137 valid(), [403](#page--1-8)  validate(), 399, 402-403 width(), 239-242 wrap(), 154-155 wrapAll(), 155-157 wrapInner(), [158](#page--1-8)  XMLHttpRequest, 299-300 micro blogs, [317](#page--1-8)  min() method, [403](#page--1-8)  minlength() method, [403](#page--1-8)  mixing themes, [453](#page--1-8)  Mobile, [417](#page--1-8)  block elements, [431](#page--1-8)  buttons, 429-435 collapsed/expanded content, 454-455 design, 452-443 dialogs, 428-429 examples, 432-435 forms, 443-448 frameworks, [420](#page--1-8)  history.back() method, 426-428 lists, 437-443 overview of, 417-422

role system, [422](#page--1-8)  special events, 448-451 toolbars, 435-438 transitions, [428](#page--1-8)  web pages linking, 424-428 structures, 422-424 modifying attributes, [28](#page-28-1)-29 classes, 22, 209-222 CSSs, [22](#page-22-1)  headings, [161](#page--1-8)  images, [25](#page-25-1)  nodes, 131-135, 142 opacity, [288](#page--1-8)  orientation, [448](#page--1-8)  modularized web applications, 63-65 months, 201. See also dates mousedown() method, [260](#page--1-8)  mouseenter() method, [260](#page--1-8)  mouseleave() method, [260](#page--1-8)  mousemove() method, [260](#page--1-8)  mouseout() method, [255 ,](#page--1-8) [260](#page--1-8)  mouseover() method, [260](#page--1-8)  mouseup() method, [260](#page--1-8)  moving elements, [141](#page--1-8)  headings, [151](#page--1-8)  icons, [431](#page--1-8)  images, 356, 407 logic, [303](#page--1-8)  widgets, [347](#page--1-8)  multimedia (AJAX), [302](#page--1-8)  multiple events, bind() method, [265](#page--1-8)  myfction() function, [249](#page--1-8) 

### N

name-value pairs (JSON), [41](#page--1-8)  named functions, 263, 460 namespaces, 54-55

 naming classes, [210](#page--1-8)  conflicts, [411](#page--1-8)  properties, [207](#page--1-8)  navigating. See also Uls buttons, 429-435 history.back() method, 426-428 trees, [85](#page--1-8)  navigation bars (Mobile), 435-438 navigation menus, plug-ins, [394](#page--1-8)  navigator object, [466](#page--1-8)  nesting, [155](#page--1-8)  elements, [40](#page--1-8)  themes, [453](#page--1-8)  Netscape, [83](#page--1-8)  new core techniques, 78-81 new operators, [252](#page--1-8)  new plug-ins, integrating, [443](#page--1-8)  next() method, [182](#page--1-8)  nextAll() method, [182](#page--1-8)  noConflict() function, 73-74 nodeName property, [76](#page--1-8)  nodes appendTo()/prependTo() methods,  [143 - 148](#page--1-8)  checking, [131](#page--1-8)  content, 132-135 modifying, [142](#page--1-8)  objects, [466](#page--1-8)  removing, [167](#page--1-8)  testing, [85](#page--1-8)  text, [140](#page--1-8)  web pages, 137-153 XPath, [85](#page--1-8)  Nook Color, [419](#page--1-8)  notation arrays, [462](#page--1-8)  Array<Type>, 56-57 CSS properties, [207](#page--1-8)  dot, [281](#page--1-8) 

objects, [186](#page--1-8)  options, [56](#page--1-8)  not() method, [105 , 123](#page--1-8)  :not selector, [100](#page--1-8)  :nth-child filter, [112](#page--1-8)  Number class, [458](#page--1-8)  numberDE() method, [403](#page--1-8)  number() method, [403](#page--1-8) 

### $\Omega$

object-oriented programming (OOP), [46](#page--1-8)  objects, 54-55, 458 accessing, [186 , 462](#page--1-8)  animation, [286](#page--1-8)  chaining, 77-78 declaring, [462](#page--1-8)  disabling, [363](#page--1-8)  DOM, 46-48, 465-466 events, 250-258 methods, 256-258 properties, 253-256 fields, [83](#page--1-8)  JavaScript, 461-463 jqXHR, [305](#page--1-8)  literals, [55](#page--1-8)  standardization, [309](#page--1-8)  static functions in, [409](#page--1-8)  transports, [342](#page--1-8)  web pages, 186-193 XDomainRequest, [298](#page--1-8)  XMLHttpRequest, 38, 297-304 :odd filter, [100](#page--1-8)  odd indexes, [104](#page--1-8)  offset() method, 228-235 offsetParent() method, 180-181 one() method, [266](#page--1-8)  onload event handler, [60](#page--1-8)  :only-child filter, [112](#page--1-8)  onreadystatechange property, 300, 305 OOP (object-oriented programming), [46](#page--1-8) 

opacity, animation, 287-289 open() method, [299](#page--1-8)  Opera Mobile, [419](#page--1-8)  operating systems, 6, 419-420 operators, new, [252](#page--1-8)  options, 55-56 animate() method, [290](#page--1-8)  attributes, 68-70 converters, [306](#page--1-8)  draggable () method, [359](#page--1-8)  plug-ins, 410, 411-414 UI components, 359-362 validate() method, [402](#page--1-8)  values, [361](#page--1-8)  ordered value lists (JSON), [41](#page--1-8)  orientation, modifying, [448](#page--1-8)  orientationchange event, [448](#page--1-8)  outer dimensions, 242-244 outputting properties, [187](#page--1-8)  overlapping images, [226](#page--1-8) 

### P

page events, [449](#page--1-8)  pagebeforecreate event, [449](#page--1-8)  pagebeforehide event, [449](#page--1-8)  pagebeforeshow event, [449](#page--1-8)  pagecreate event, [449](#page--1-8)  pagehide event, [449](#page--1-8)  pageshow event, [449](#page--1-8)  Palm webOS, [419](#page--1-8)  paragraphs, removing parent elements, [159](#page--1-8)  param() method, [329](#page--1-8)  parameters, [26](#page-26-0)  anonymous functions as, 60-63 attributes, 28-29 callbacks as, 60-63, 210 close, [429](#page--1-8)  showing/hiding, 283-284 parent > child selector, [88](#page--1-8)  :parent filter, [106](#page--1-8) 

parent() method, 176-180 parent nodes, [86](#page--1-8)  parentheses (( )), [459](#page--1-8)  parents() method, [176](#page--1-8)  parentsUntil() method, [176](#page--1-8)  parseJSON() method, 306, 316-319 parsing XML data, 312-315 passing on data, [266](#page--1-8)  :password filter, [119](#page--1-8)  paths, DOM trees, [54](#page--1-8)  patterns, load() method, [323](#page--1-8)  plain text, server requests, [307](#page--1-8)  platforms (Mobile), 419-420 plug-ins, 2, 393 animation, 283, 411 availability, [393](#page--1-8)  customizing, 405-414 documentation, [394](#page--1-8)  existing, 394-397 iPhone, [422](#page--1-8)  libraries, [399](#page--1-8)  methods, [447](#page--1-8)  options, 410-414 publishing, 415-416 rules, 409-411 validation, 397-405 pop-ups, [377](#page--1-8)  position() method, 224-228 positioning configuring, 231-235 icons, [431](#page--1-8)  methods, 223-235 offset() method, 228-235 toolbars, [436](#page--1-8)  widgets, [347](#page--1-8)  post() method, [305](#page--1-8)  preceding nodes, [86](#page--1-8)  sibling nodes, [86](#page--1-8) 

premade designs, [347](#page--1-8)  prepend() method, 138-142 prependTo() method, 143-148 presets, form field values, [136](#page--1-8)  prevAll() method, [182](#page--1-8)  preventDefault() method, 256-258, 265 prev() method, [182](#page--1-8)  prev + next selector, [88](#page--1-8)  prev ~ siblings selector, [88](#page--1-8)  preventing caching, [307](#page--1-8)  redirection, [257](#page--1-8)  processing JSON, [316](#page--1-8)  progress bars, [380](#page--1-8)  Progeressbar widget, [346](#page--1-8)  programming namespaces, [54](#page--1-8)  OOP, [46](#page--1-8)  on the WWW, [32](#page--1-8)  prologs (XML), [40](#page--1-8)  prop() function, [80](#page--1-8)  properties configuring, 207-209 context, [75](#page--1-8)  CSSs, [351](#page--1-8)  event objects, 253-256 innerHTML, [66](#page--1-8)  naming, [207](#page--1-8)  nodeName, [76](#page--1-8)  selectors, [75](#page--1-8)  styles, 206-207 tables, [187](#page--1-8)  UI components, 359-362 XMLHttpRequest, [300](#page--1-8)  protocols, HTTP, 32, 425 prototyping, [463](#page--1-8)  pseudo classes, [50](#page--1-8)  publishing plug-ins, 415-416

### $\overline{O}$

queue() method, 78, 281 queues, [78](#page--1-8)  animation, [281](#page--1-8)  callbacks, [331](#page--1-8)  options, [290](#page--1-8)  quotation marks ("), 42, 56

### R

:radio filter, [119](#page--1-8)  rangelength() method, [403](#page--1-8)  rates, animation, [280](#page--1-8)  ready() method, 20, 36, 62, 74, 201, 435 readyState property, [300](#page--1-8)  rectangles, [287 .](#page--1-8) See also animation; objects recursive function calls, [461](#page--1-8)  redirection, preventing, [257](#page--1-8)  reducing elements, animation, [25](#page-25-1)-28 references functions, [460](#page--1-8)  jQuery libraries, 36-37 scripts, [4](#page--1-8)  UIs, [354](#page--1-8)  registering callback functions (AJAX), [304](#page--1-8)  relationships data binding, 251-252 JavaScript to jQuery, 33-37 siblings, 182-184 remote requests (AJAX), [304](#page--1-8)  remove() method, 166-172 removeAttr() method, 166-172 removeAttrs() method, [403](#page--1-8)  removeClass() method, 24, 218-221 removeProp() function, [80](#page--1-8)  removing. See also deleting CSS classes, [218](#page--1-8)  elements, 166-172 nodes, [167](#page--1-8) 

replaceAll() method, 164-166 replaceWith() method, 160-164 replacing elements, 159-166 separator lines, [165](#page--1-8)  requests AJAX, 303-304 methods, [305](#page--1-8)  examples, 300-302 JSON, [316](#page--1-8)  JSONP extension, [339](#page--1-8)  loading, 307-315 Twitter, 317-319 XMLHttpRequest, 297-304 require() method, [37](#page--1-8)  required() method, [403](#page--1-8)  :reset filter, [119](#page--1-8)  Resig, John, [2](#page--1-8)  Resizable component, [371](#page--1-8)  resize() method, [260](#page--1-8)  resizeable() method, [346](#page--1-8)  resizing div containers, [371](#page--1-8)  responseText property, [300](#page--1-8)  return keyword, [459](#page--1-8)  RIAs (Rich Internet Applications), 1, 34, 297 Mobile. *See* Mobile UIs, [346](#page--1-8)  role system (Mobile), [422](#page--1-8)  rules components, 358-359 CSS, [434](#page--1-8)  descendants, 93, 184 Download Builder, [350](#page--1-8)  fields, [404](#page--1-8)  namespaces, [55](#page--1-8)  options, [402](#page--1-8)  plug-ins, 409-411 style, [49 .](#page--1-8) *See also* CSSs validation, 399, 403 widgets, 358-359

XML, [303](#page--1-8)  XMLHttpRequest objects, [299](#page--1-8)  rules() method, [403](#page--1-8) 

### S

schemas, CSS declarations, [50](#page--1-8)  screen objec[t466](#page--1-8)  <script> tag, [34 - 36 , 304](#page--1-8)  scripts AJAX, 320-322 cross-over, [304](#page--1-8)  references, [4](#page--1-8)  scroll events, [449](#page--1-8)  scroll() method, [260](#page--1-8)  scrolling methods, 236-238 ScrollLeft method, [236](#page--1-8)  scrollstart event, [449](#page--1-8)  scrollstop event, [449](#page--1-8)  scrollTop() method, [236](#page--1-8)  searching descendants, [184](#page--1-8)  existing plug-ins, 394-397 web pages, 176-184 select() method, [260](#page--1-8)  selectable() method, 346, 372 :selected filter, [121](#page--1-8)  selecting dates, [377](#page--1-8)  themes (ThemeRoller), [352](#page--1-8)  selector<sub>1</sub>, 88 selector2, [88](#page--1-8)  selectorN, [88](#page--1-8)  selectors, 50, 83 examples, 87-97 filters, 99-123 hierarchies, 85-99 overview of, 84-85 properties, [75](#page--1-8)  testing, [90](#page--1-8) 

send() method, 299, 304 sending form data, [448](#page--1-8)  JSON data to forms, [339](#page--1-8)  objects, [309](#page--1-8)  separator lines, replacing, [165](#page--1-8)  serialization (AJAX), 327-329 serializeArray() method, [329](#page--1-8)  serialize() method, 327-328 servers AJAX requests, 309-312 data types, 305-307 plain text requests, [307](#page--1-8)  web, [32](#page--1-8)  setMimeType() method, [300](#page--1-8)  setRequestHeader() method, [300](#page--1-8)  setters, [362](#page--1-8)  show() method, 283-284 showing. See viewing opacity, [288](#page--1-8)  sliding effects, [284](#page--1-8)  siblings, 182-184 size() method, [464](#page--1-8)  sizing effects, 284-287 images, [241](#page--1-8)  specifications, [244](#page--1-8)  slice() method, [124](#page--1-8)  slideDown() method, 284-287 sliders, 380-381 dragging, [367](#page--1-8)  UIs, [365](#page--1-8)  values, [365](#page--1-8)  Slider widget, [346](#page--1-8)  slideToggle() method, 26, 102, 284-287 slideUp() method, 284-287 sliding effects, 284-287 sortable() method, 346, 372 source code, 406. See also code

 spacing elements, [214](#page--1-8)  images, [237](#page--1-8)  span areas, 94-96, 155 specialEasing option, [290](#page--1-8)  special effects, strings, [283](#page--1-8)  special events, 448-451. See also events specifications class names, [210](#page--1-8)  positioning, [233](#page--1-8)  of script languages, [35](#page--1-8)  selectors, [84](#page--1-8)  sizing, [244](#page--1-8)  specifying callbacks, [280](#page--1-8)  data types, 305-307 filters (AJAX), 323-327 speed of animation, 279-280 spinner components, [384](#page--1-8)  square brackets ([]), [42](#page--1-8)  standardization Mobile, [418](#page--1-8)  objects, [309](#page--1-8)  start tags (XML), [39](#page--1-8)  statements DOCTYPE, 21, 422 HTML, [422](#page--1-8)  static functions in objects, collecting, [409](#page--1-8)  status property, [300](#page--1-8)  step option, [290](#page--1-8)  stopping animation, [282](#page--1-8)  stopPropagation() method, [265](#page--1-8)  strings, 283, 458 structures, 55-57 JSON, [42](#page--1-8)  modularized web applications, 63-65 UIs, [354](#page--1-8)  web pages, 152, 422-424. See also web pages

style sheets. See also CSSs classes adding, 210-217 testing, 221-222 toggling, 219-221 css() method, 206-209 DHTML, 48-50 elements, 209-222 formatting, 205-206 height()/width() methods, 239-242 inner/outer dimensions, 242-244 methods positioning, 223-235 scrolling, 236-238 offset() method, 228-235 removeClass() method, 218-221 styles attributes, [357](#page--1-8)  objects, [466](#page--1-8)  properties, 206-207 :submit filter, [119](#page--1-8)  submit() method, [260](#page--1-8)  success event, [330](#page--1-8)  support AJAX, 304-307 browsers, [34 , 250](#page--1-8)  Mobile, [419](#page--1-8)  UI interaction, [346](#page--1-8)  swipe event, [448](#page--1-8)  swipeleft event, [448](#page--1-8)  swiperight event, [448](#page--1-8)  Symbian, [419](#page--1-8)  symbols buttons, [430](#page--1-8)  Unicode, [40](#page--1-8)  synchronization, [380](#page--1-8)  syntax CSS, [50](#page--1-8)  JSON, [42](#page--1-8)  XML, [38](#page--1-8) 

### T

tables

formatting, [325](#page--1-8)  properties, [187](#page--1-8)  tabs, 366, 381-384 Tabs widget, [347](#page--1-8)  tags <head>, [37](#page--1-8)  HTML, [134 .](#page--1-8) *See also* HTML; web pages AJAX, [302](#page--1-8)  event handlers, [248](#page--1-8)  <link>, [49](#page--1-8)  <script>, [304](#page--1-8)  XML, [38 - 41 .](#page--1-8) *See also* XML tap event, [448](#page--1-8)  taphold event, [448](#page--1-8)  templates dates, [203](#page--1-8)  UIs, [355](#page--1-8)  web pages, [376](#page--1-8)  temporal intervals, [26](#page-26-0)  testing classes, 221-222 nodes, [85](#page--1-8)  selectors, [90](#page--1-8)  text AJAX communication, 301-303 inserting, [139](#page--1-8)  JSON, [41 .](#page--1-8) *See also* JSON server requests, [307](#page--1-8)  XML, [38 .](#page--1-8) *See also* XML :text filter, [119](#page--1-8)  text() method, 132-135, 162 Theme framework, [347](#page--1-8)  ThemeRoller tool, 347, 351-353, 359 themes, [434](#page--1-8)  CSS links, [350](#page--1-8)  default, [350](#page--1-8)  Gallery (ThemeRoller), [352](#page--1-8)  Mobile, 452-443

time of animation, 279-280 Tizen, [419](#page--1-8)  toggle() method, [275 , 287](#page--1-8)  toggleClass() method, 25, 219, 263 toggling classes, 219-221 tokens (XPath), [86](#page--1-8)  toolbars (Mobile), 435-438 toolkits, [1](#page--1-8)  tools DOM Inspector, [53](#page--1-8)  ThemeRoller, 347, 351-353, 359 UIs, [385](#page--1-8)  Tooltip widget, 347, 384 top values, position() method, [224](#page--1-8)  touch events, [448](#page--1-8)  transforming web pages, [425](#page--1-8)  transitions, 428, 433 transports, [342](#page--1-8)  trees DOM, 53, 313 navigating, [85](#page--1-8)  treeview() method, [397](#page--1-8)  triggerHandler() method, 269-270 trigger() method, 267-269 triggers, events, [252](#page--1-8)  tweets, 317. See also Twitter **Twitter** Mobile, [439](#page--1-8)  requests, 317-319 types of animation, 282-283 button, [376](#page--1-8)  data, 305-307. See also data types div, [57](#page--1-8)  jqXHR, [57](#page--1-8)  of nodes, [85](#page--1-8)  of selectors, [50](#page--1-8)  url, [315](#page--1-8) 

### $\mathbf{U}$

UIs (user interfaces), 5, 345 applying, 349-355 components, 355-369 events, 366-369 interaction, 370-372 methods, 363-346 properties, 359-362 rules, 358-359 default UI settings, 356-358 effects, [385 - 387](#page--1-8)  examples, [348](#page--1-8)  extended effects, [347](#page--1-8)  overview of, 345-348 references, [354](#page--1-8)  sliders, [365](#page--1-8)  support, [346](#page--1-8)  templates, [355](#page--1-8)  utilities, [385](#page--1-8)  web pages, 353-355 websites, 387-391 widgets, 346-347, 372-384 unbind() method, 262-266 undelegate() method, [274](#page--1-8)  Unicode symbols, [40](#page--1-8)  universal selectors, [50](#page--1-8)  unload() method, [260](#page--1-8)  unwrap() method, [159](#page--1-8)  unwrapping elements, [159](#page--1-8)  uppercase (XML), [40](#page--1-8)  url() method, [403](#page--1-8)  url type, [315](#page--1-8)  user interfaces. See UIs utilities, 385. See also tools

### $\vee$

valid() method, [403](#page--1-8)  validate() method, 399, 402-403 validating plug-ins, 397-405

val() method, 135-137 values AJAX, [330](#page--1-8)  Boolean, [458](#page--1-8)  css() method, [207](#page--1-8)  options, [361](#page--1-8)  position() method, [224](#page--1-8)  sliders, [365](#page--1-8)  variables, [410, 457](#page--1-8)  verifying access, 310-312 versions Mobile, [417](#page--1-8)  new core techniques, [79](#page--1-8)  viewing DOM trees, [54](#page--1-8)  tabs, [366](#page--1-8)  web pages, [450](#page--1-8)  visibility filters, 109-111

### W

Web 2.0, 5, 33 web applications AJAX, [38 .](#page--1-8) *See also* AJAX modularized structures, 63-65 web browsers, [32](#page--1-8)  web pages, 395. See also plug-ins add() method, 193-196 attr() method, [137](#page--1-8)  blocking, [379](#page--1-8)  content, 154-159 date examples, 196-203 editing, 22-25 elements accessing, 47, 52-54, 131 cloning, 172-175 finding, 184-185 inserting, 66-70 replacing, 159-166 form content, 135-137 history.back() method, 426-428

loading, [144](#page--1-8)  Mobile linking, 424-428 structures, 422-424 nodes inserting, 137-153 modifying, 132-135 objects, 186-193 searching, 176-184 style sheets, 49, 205-206 templates, [376](#page--1-8)  transforming, [425](#page--1-8)  transition effects, [428](#page--1-8)  UIs, 353-355 web servers, 32. See also servers websites JavaScript, 34-37 Mobile, [417](#page--1-8)  <script> containers in, [34 - 36](#page--1-8)  UIs, 387-391 widgets events, 366-369 menus, [384](#page--1-8)  Mobile, rules, 358-359 toolbars. *See* toolbars UIs, 346-347, 372-384 width() method, 239-242 window object, [466](#page--1-8)  Windows Phone/Mobile, [419](#page--1-8)  wrapAll() method, 155-157 wrapInner() method, [158](#page--1-8)  wrap() method, 154-155 wrapping areas, [158](#page--1-8)  content, 154-159 elements, 70-72 writing conventions, 5-6 WWW (World Wide Web), [32](#page--1-8) 

### $X - 7$

XDomainRequest object, [298](#page--1-8)  XHTML (Extensible HTML), 32, 346 XML (Extensible Markup Language), [4](#page--1-8)  file requests, [313](#page--1-8)  namespaces, [54](#page--1-8)  overview of, 38-41 parsing, 312-315 XMLHttpRequest AJAX, 297-304 formatting, 298-299 methods, 299-300 properties, [300](#page--1-8)  XMLHttpRequest objects, [38](#page--1-8)  XPath, [85](#page--1-8)